#### **Linear Classification**

Pascal Fua IC-CVLab

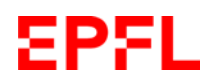

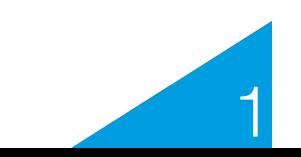

#### **Reminder: Linear 2D Model**

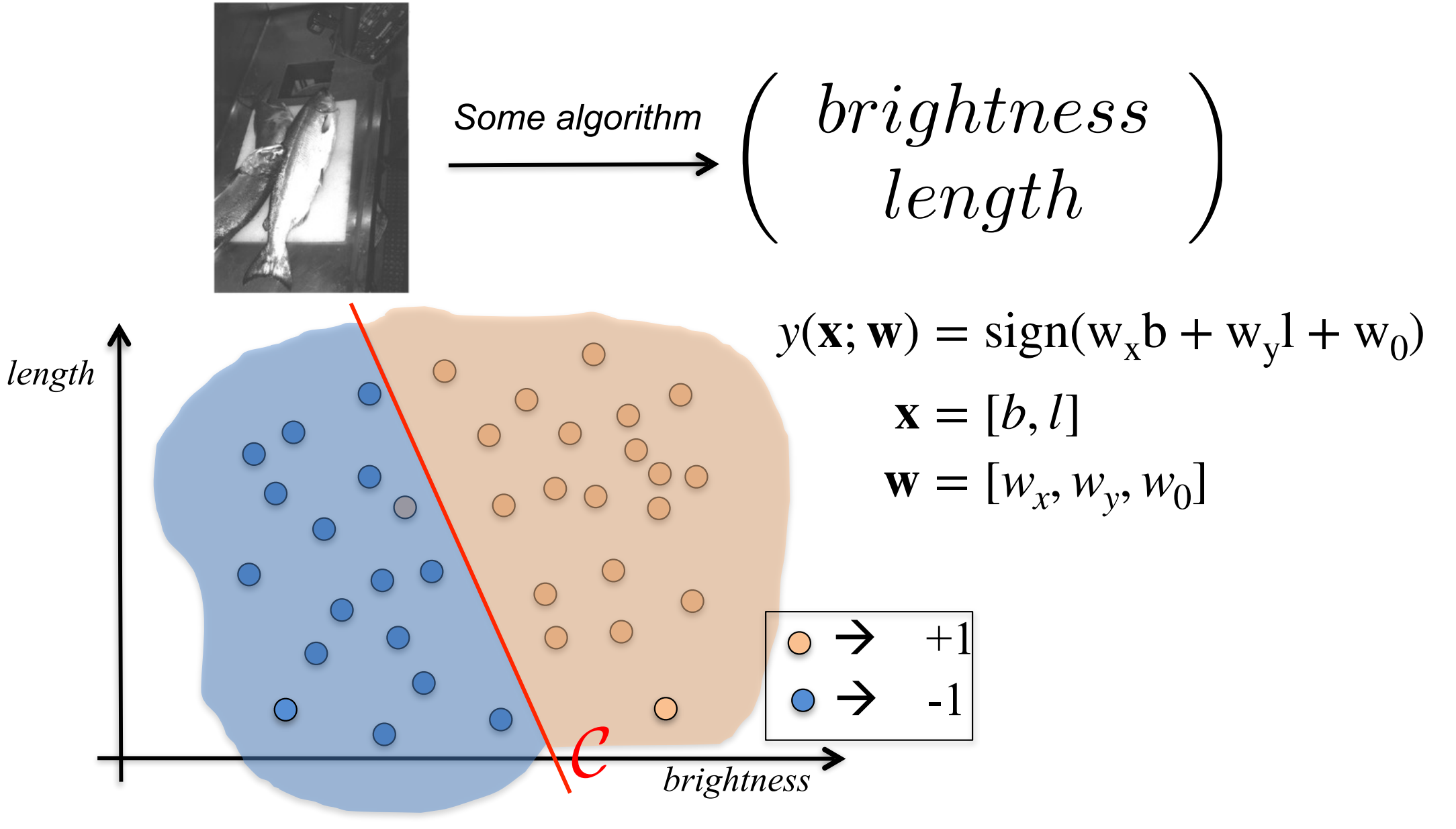

How do we find **w**?

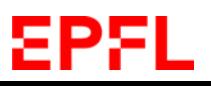

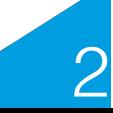

#### **Reminder: Training vs Testing**

#### **Supervised training:**

Given a **training** set  $\{(\mathbf{x}_n, t_n)_{1 \leq n \leq N}\}\$  minimize: *length N*  $E(\mathbf{w}) = \sum$  $L(y(\mathbf{x}_n; \mathbf{w}), t_n)$ *n*=1 *N*  $=$   $\sum$  $[y(\mathbf{x}_n; \mathbf{w}) \neq t_n]$ *brightness*  $n=1$ **Testing:** *length*  $\bigcirc$ Given a test set  $\{(\mathbf{x}_n, t_n)_{1 \leq n \leq N}\}$  compute the error rate: *N*  $1/N \sum$  $[y(\mathbf{x}_n; \mathbf{w}) \neq \mathbf{t}_n]$  $n=1$ *brightness* 3

### **Desired Problem Formulation**

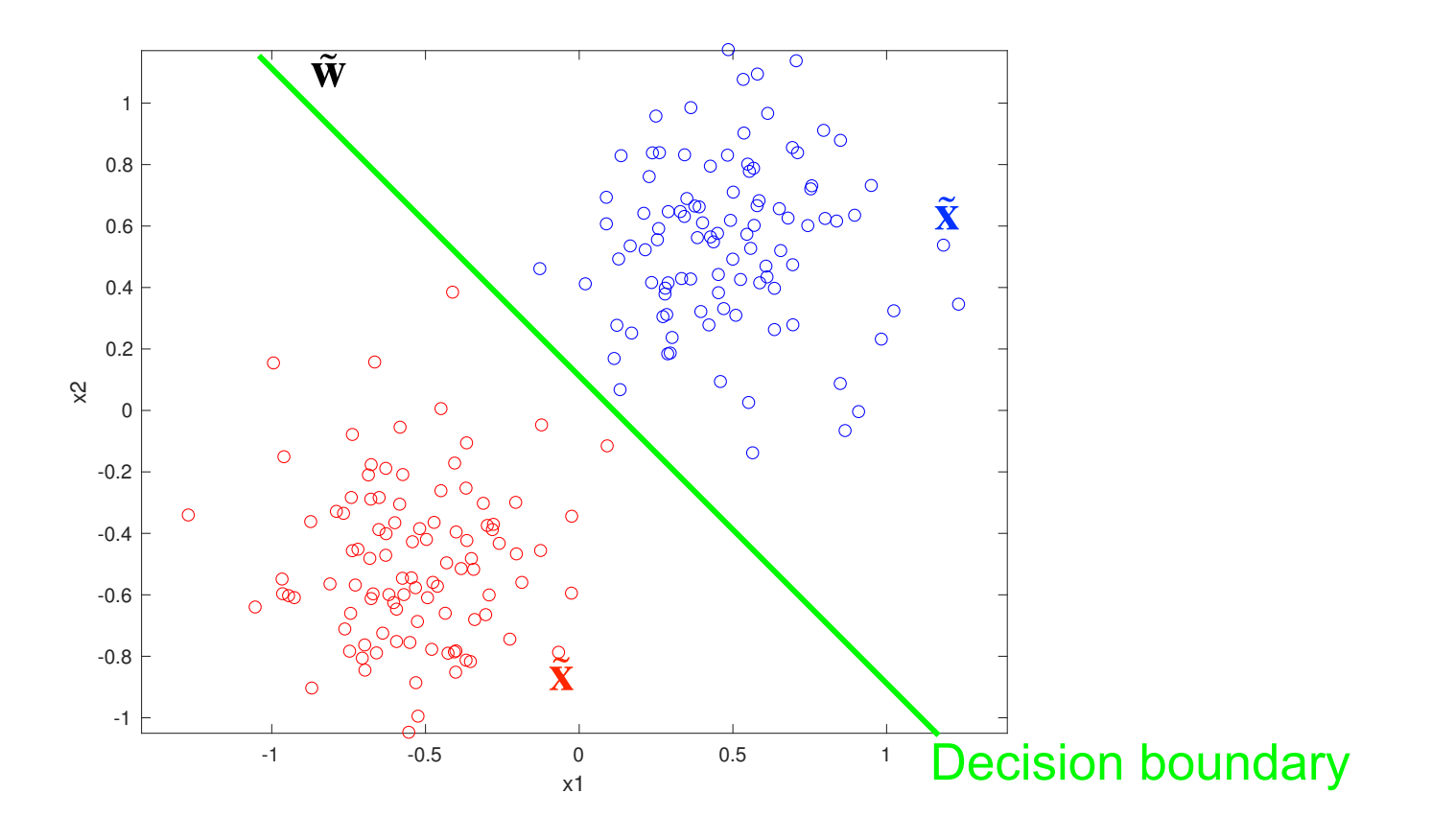

#### Find  $\tilde{\mathbf{w}}$  such that:

- For all or most positive samples  $y(\tilde{x}; \tilde{w}) = \tilde{w} \cdot \tilde{x} > 0$ .
- For all or most negative samples  $y(\tilde{\mathbf{x}}; \tilde{\mathbf{w}}) = \tilde{\mathbf{w}} \cdot \tilde{\mathbf{x}} < 0$

```
\rightarrow Let's talk about hyperplanes.
```
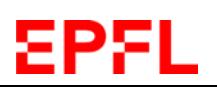

#### **Parameterizing Lines**

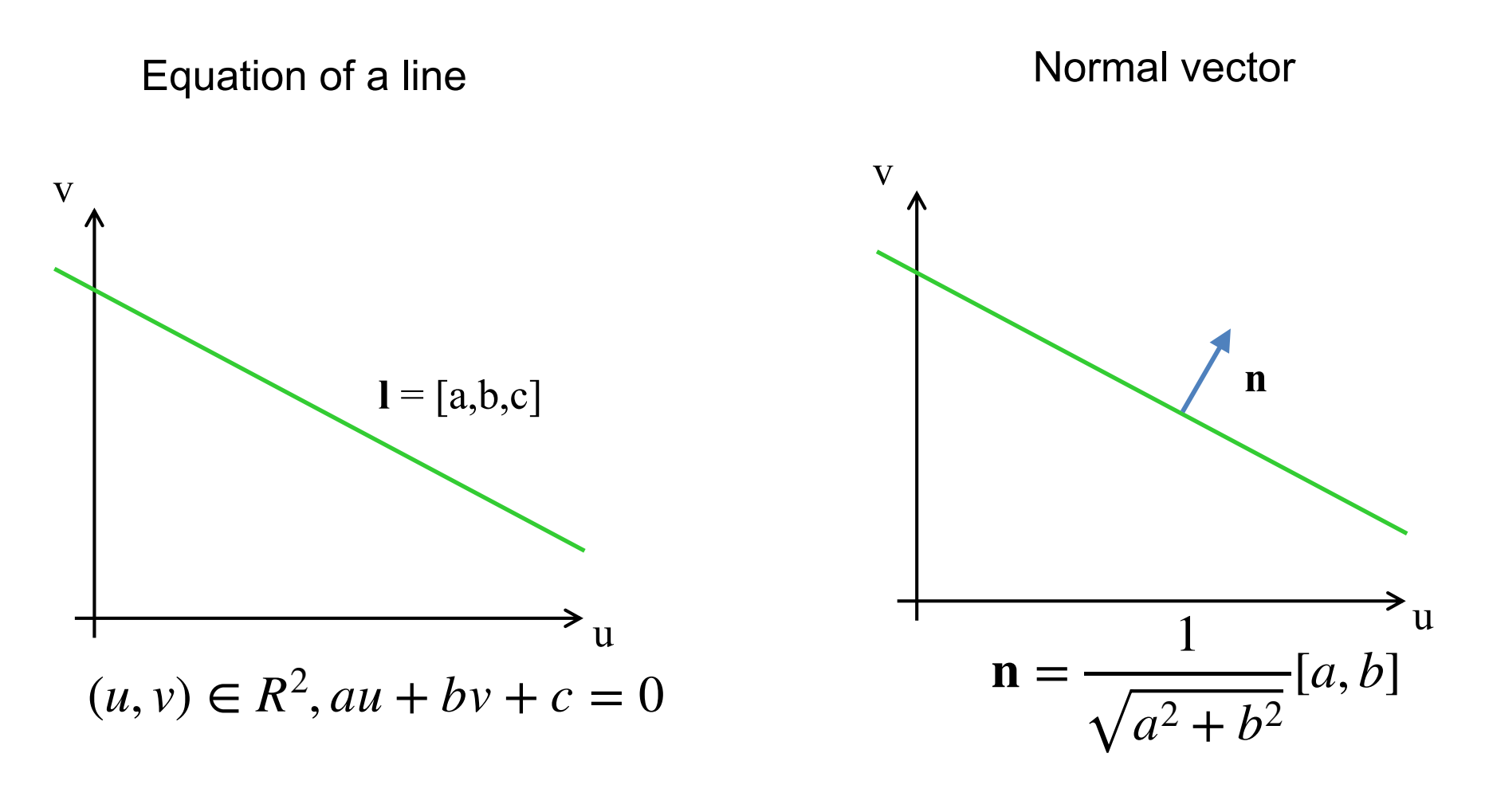

 $[a, b, c]$  and  $\frac{1}{\sqrt{1 - a}}$  $a^2 + b^2$  $[a, b, c]$  define the same line.

5

#### **Normalized Parameterization**

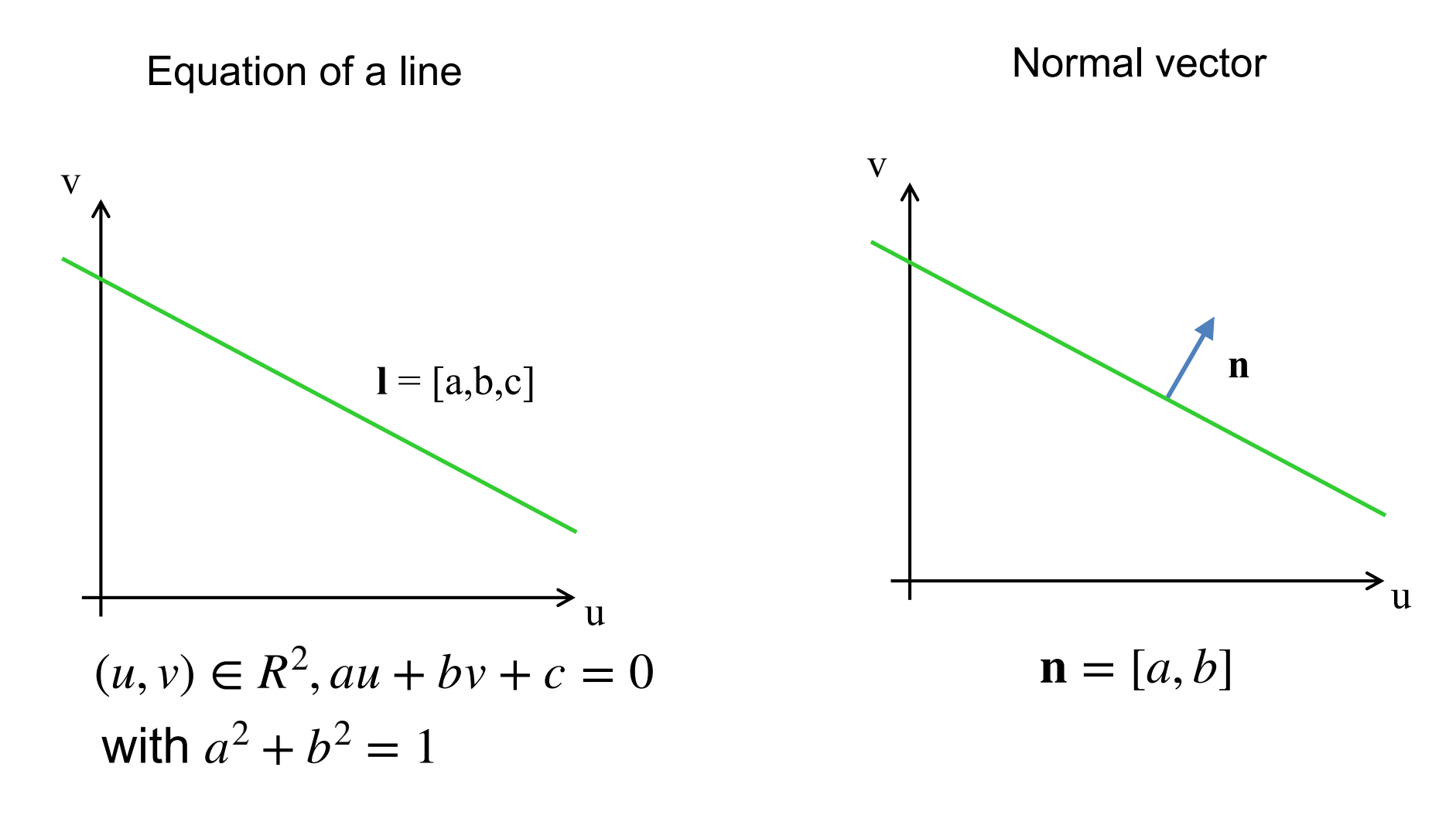

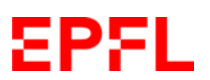

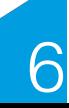

#### **Signed Distance to Line**

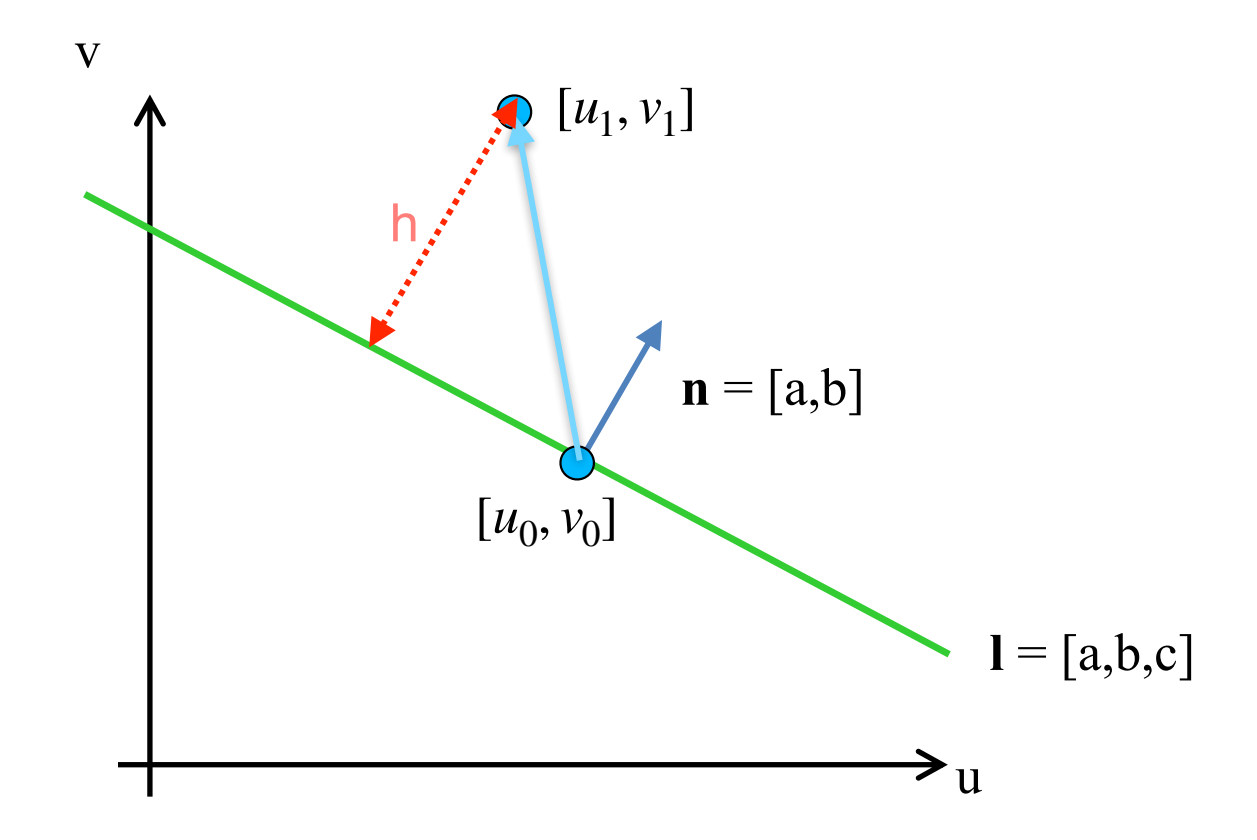

Signed distance: 
$$
h = \mathbf{n} \cdot [u_1 - u_0, v_1 - v_0]
$$
  
\t\t\t $= a(u_1 - u_0) + b(v_1 - v_0)$   
\t\t\t $= au_1 + bv_1 - (au_0 - bv_0)$   
\t\t\t $= au_1 + bv_1 + c - (au_0 - bv_0 - c)$   
\t\t\t $= au_1 + bv_1 + c$ 

EPFI

 $h=0$ : Point is on the line. h>0: Point on one side. h<0: Point on the other side.

7

### **Signed Distance Reformulated**

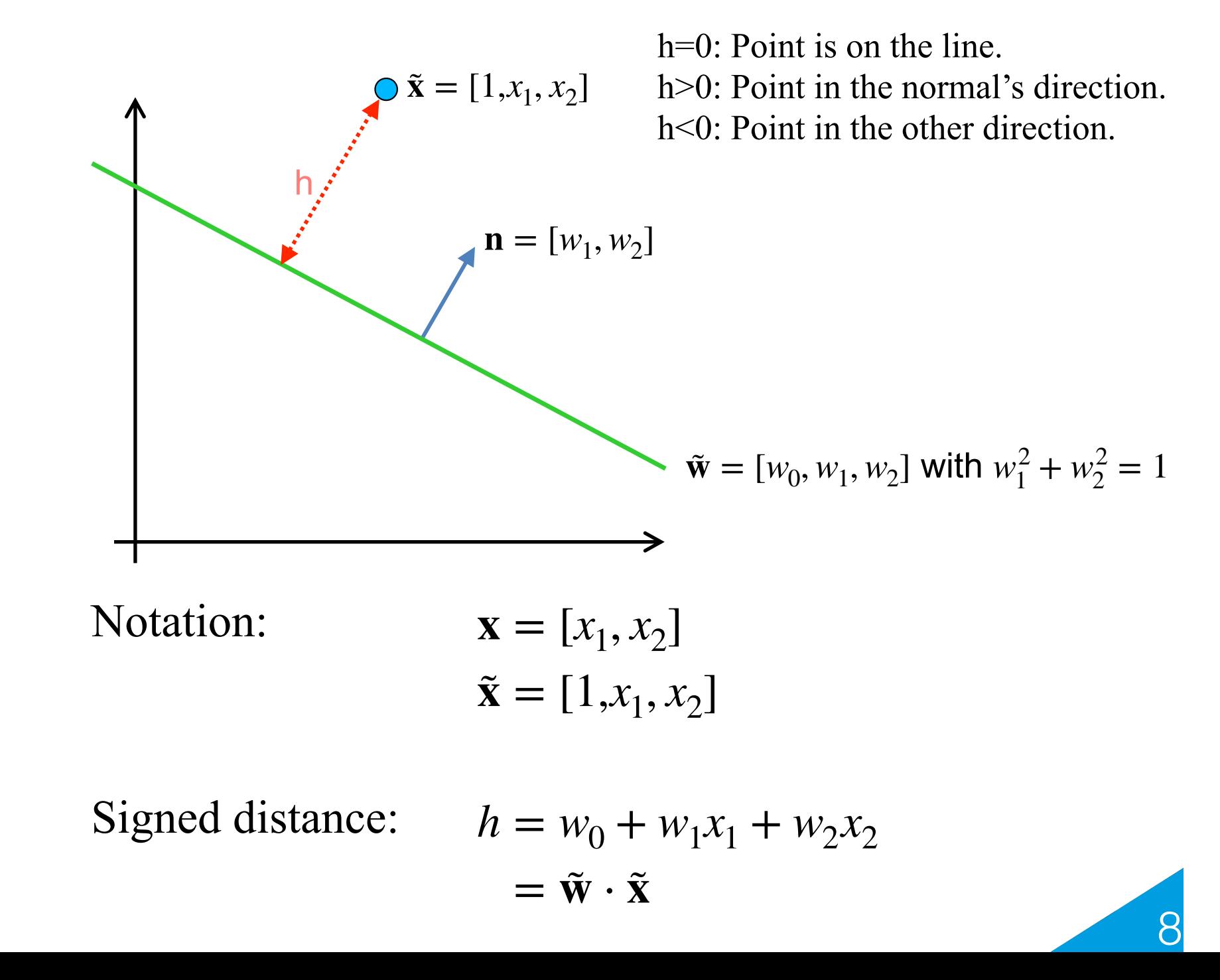

# **Reminder: Binary Classification**

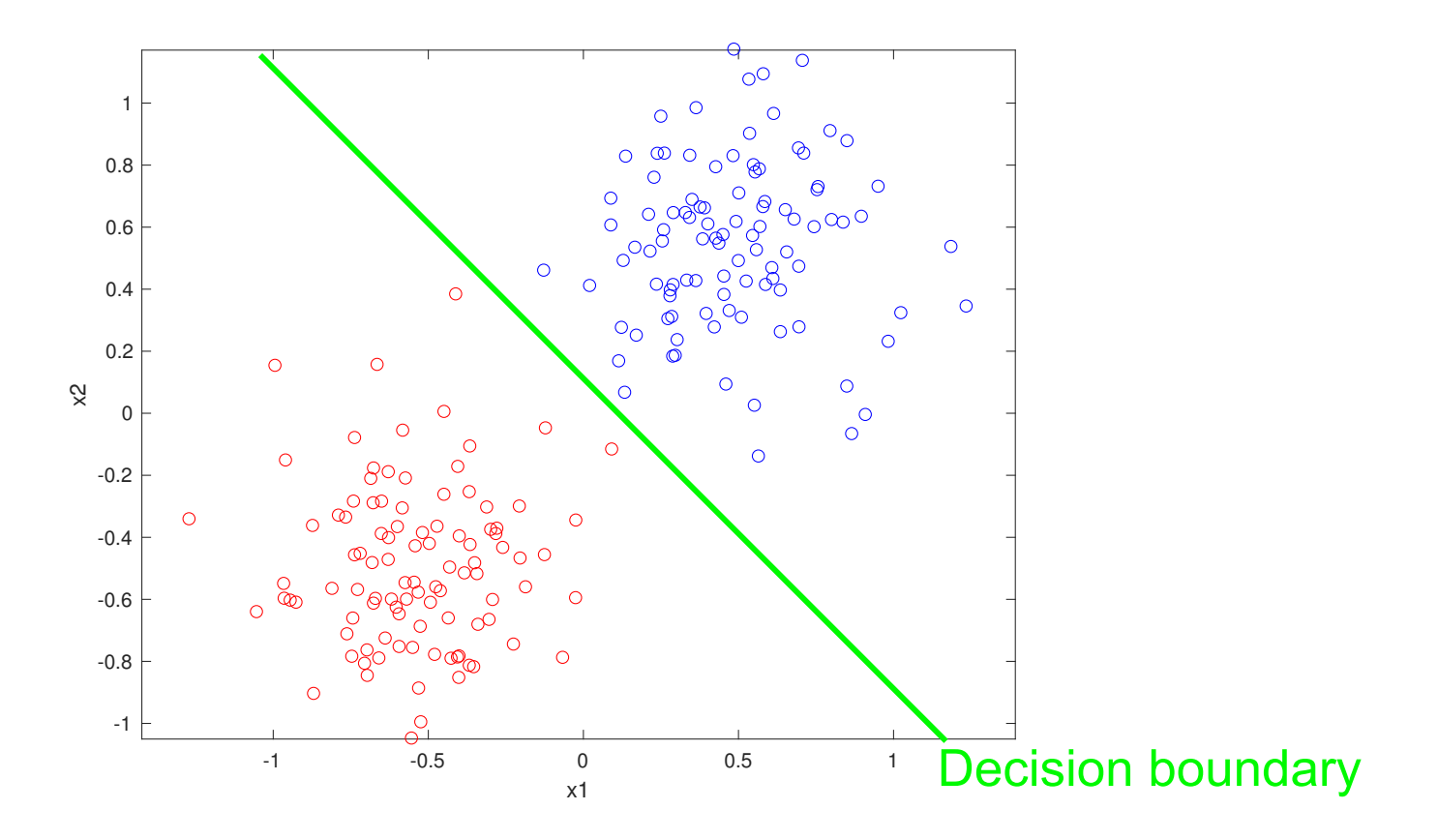

Two classes shown as different colors:

- The label  $y \in \{-1,1\}$  or  $y \in \{0,1\}$ .
- The samples with label 1 are called positive samples.
- The samples with label -1 or 0 are called negative samples.

#### **Problem Statement in 2D**

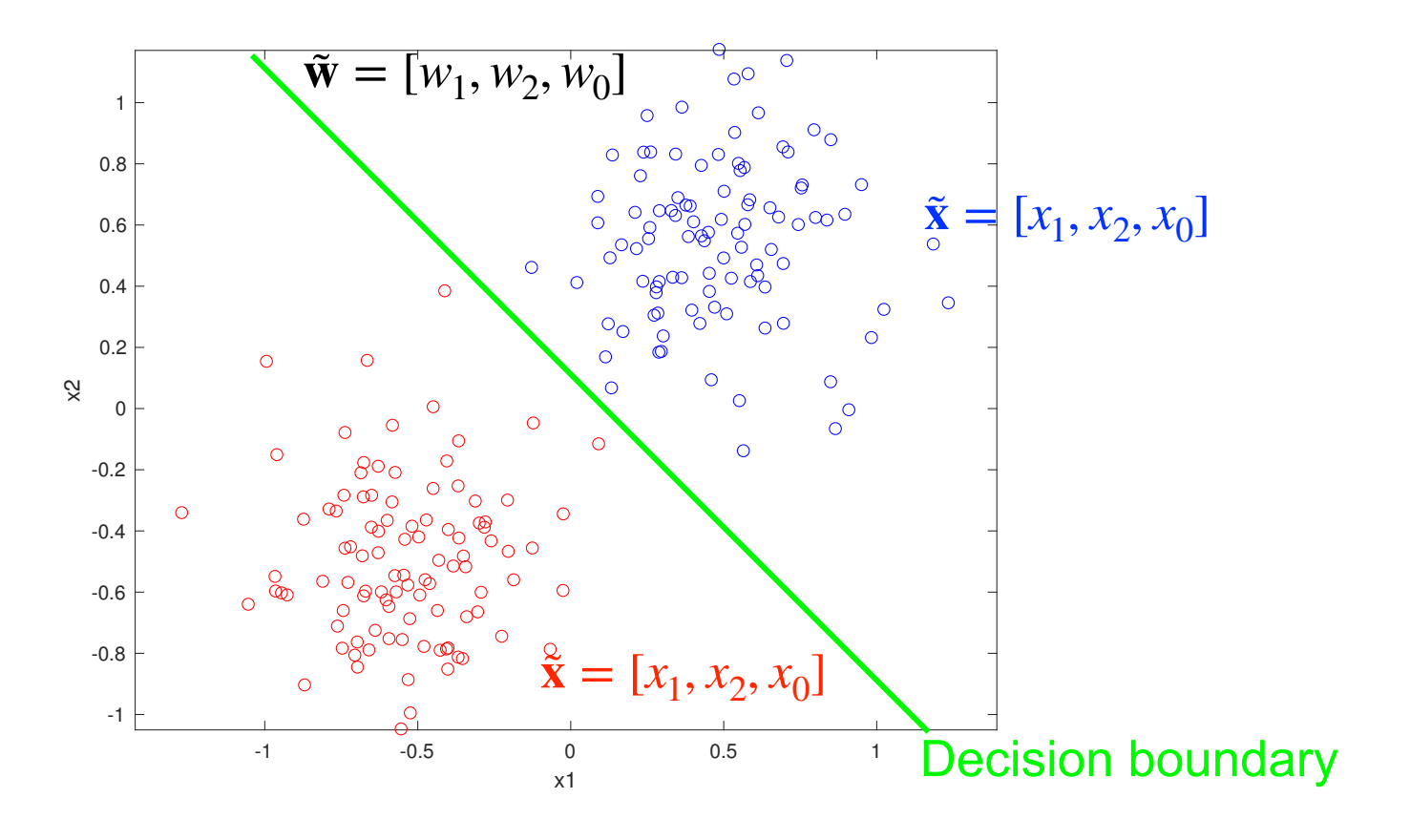

Find  $\tilde{\mathbf{w}}$  such that:

- For all or most positive samples  $\tilde{\mathbf{w}} \cdot \tilde{\mathbf{x}} > 0$ .
- For all or most negative samples  $\tilde{\mathbf{w}} \cdot \tilde{\mathbf{x}} < 0$ .

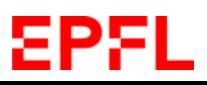

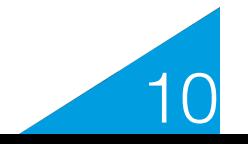

### **Signed Distance in 3D**

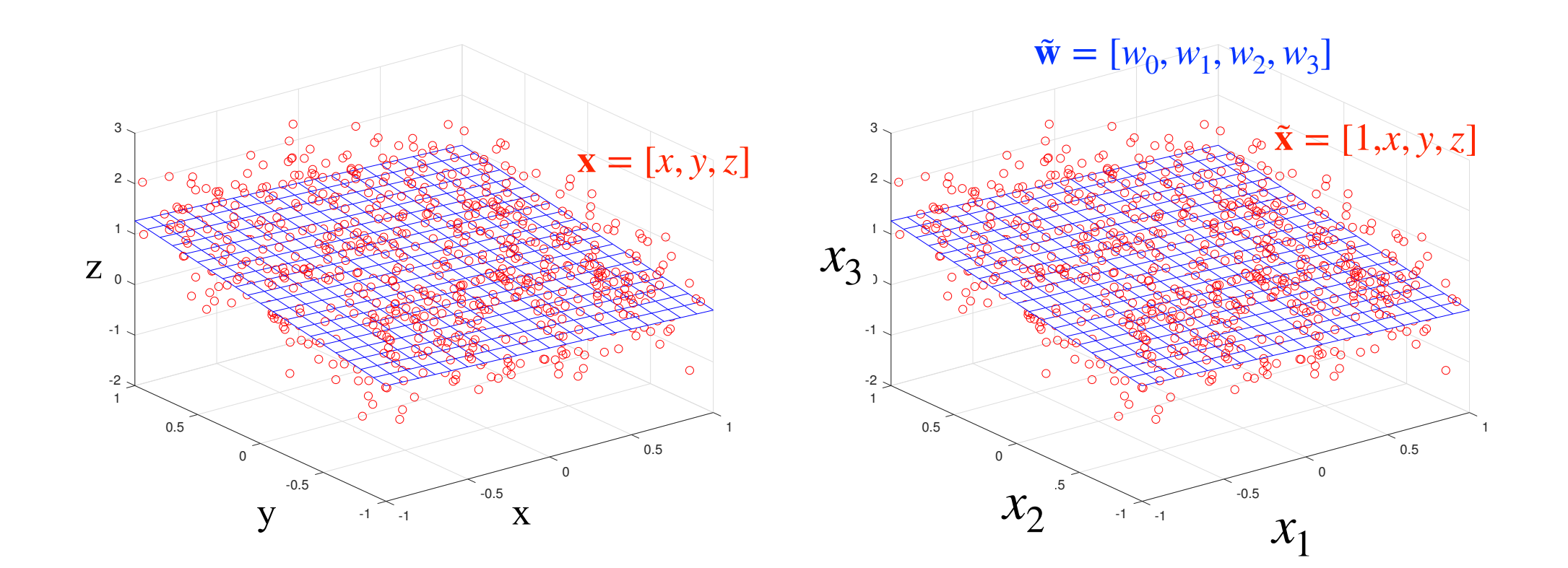

 $x \in R^3$ ,  $0 = ax + by + cz + d$  $\tilde{\mathbf{x}} \in R^4$ ,  $\tilde{\mathbf{w}} \cdot \tilde{\mathbf{x}} = 0$ 

Signed distance  $h = \tilde{\mathbf{w}} \cdot \tilde{\mathbf{x}}$  if  $w_1^2 + w_2^2 + w_3^2 = 1$ .

11

# **Signed Distance in N Dimensions**

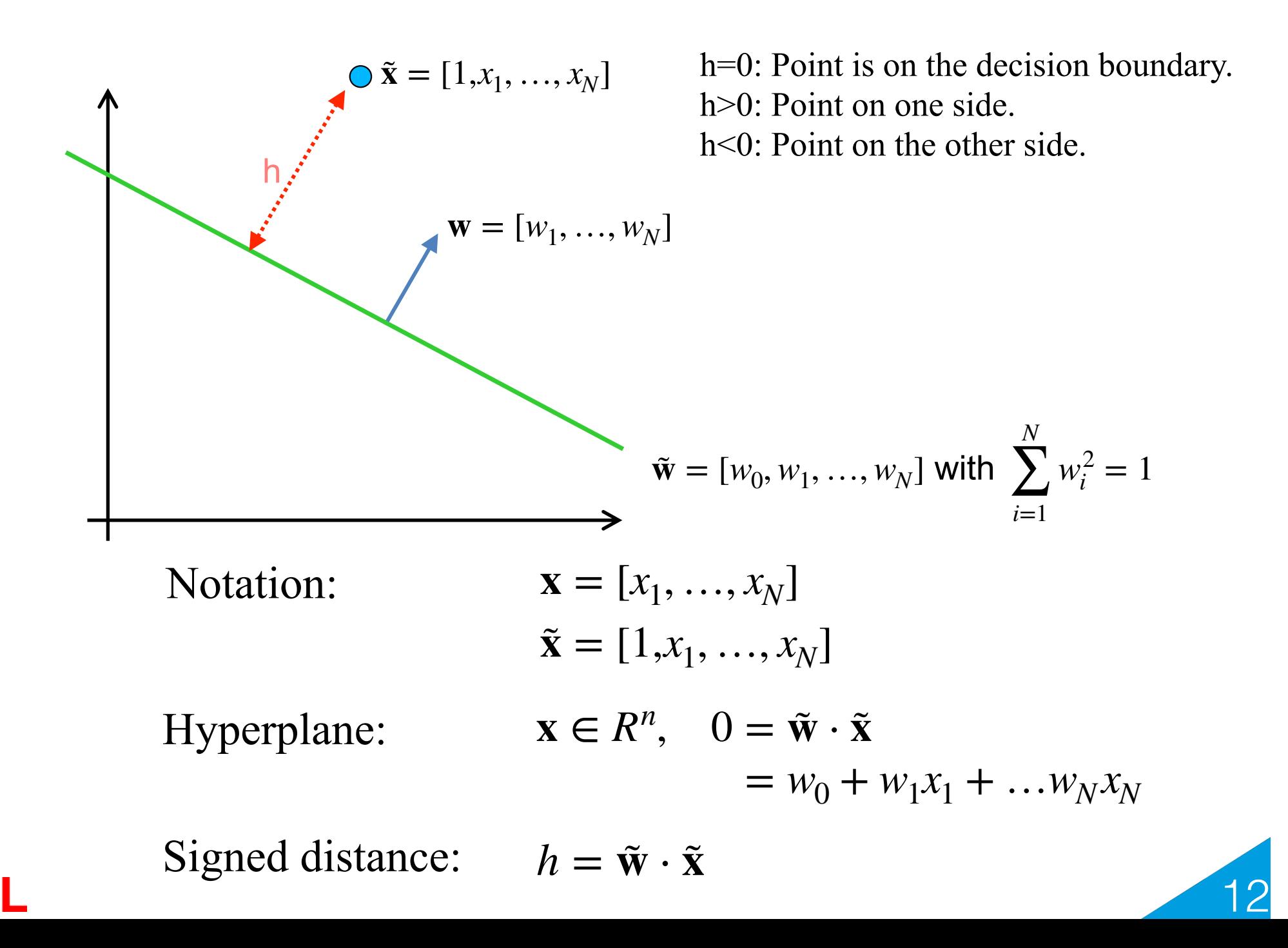

#### **Problem Statement in N Dimensions**

**Hyperplane:**  $\mathbf{x} \in R^N$ ,  $\tilde{\mathbf{w}} \cdot \tilde{\mathbf{x}} = 0$ , with  $\tilde{\mathbf{x}} = [1 | \mathbf{x}]$ .

**Signed distance:**  $\tilde{\mathbf{w}} \cdot \tilde{\mathbf{x}}$ , with  $\tilde{\mathbf{w}} = [w_0 | \mathbf{w}]$  and  $||\mathbf{w}|| = 1$ .

Find  $\tilde{\mathbf{w}}$  such that

- for all or most positive samples  $\tilde{\mathbf{w}} \cdot \tilde{\mathbf{x}} > 0$ ,
- for all or most negative samples  $\tilde{\mathbf{w}} \cdot \tilde{\mathbf{x}} < 0$ .

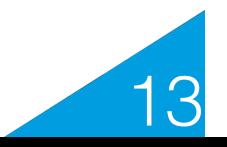

#### **Perceptron**

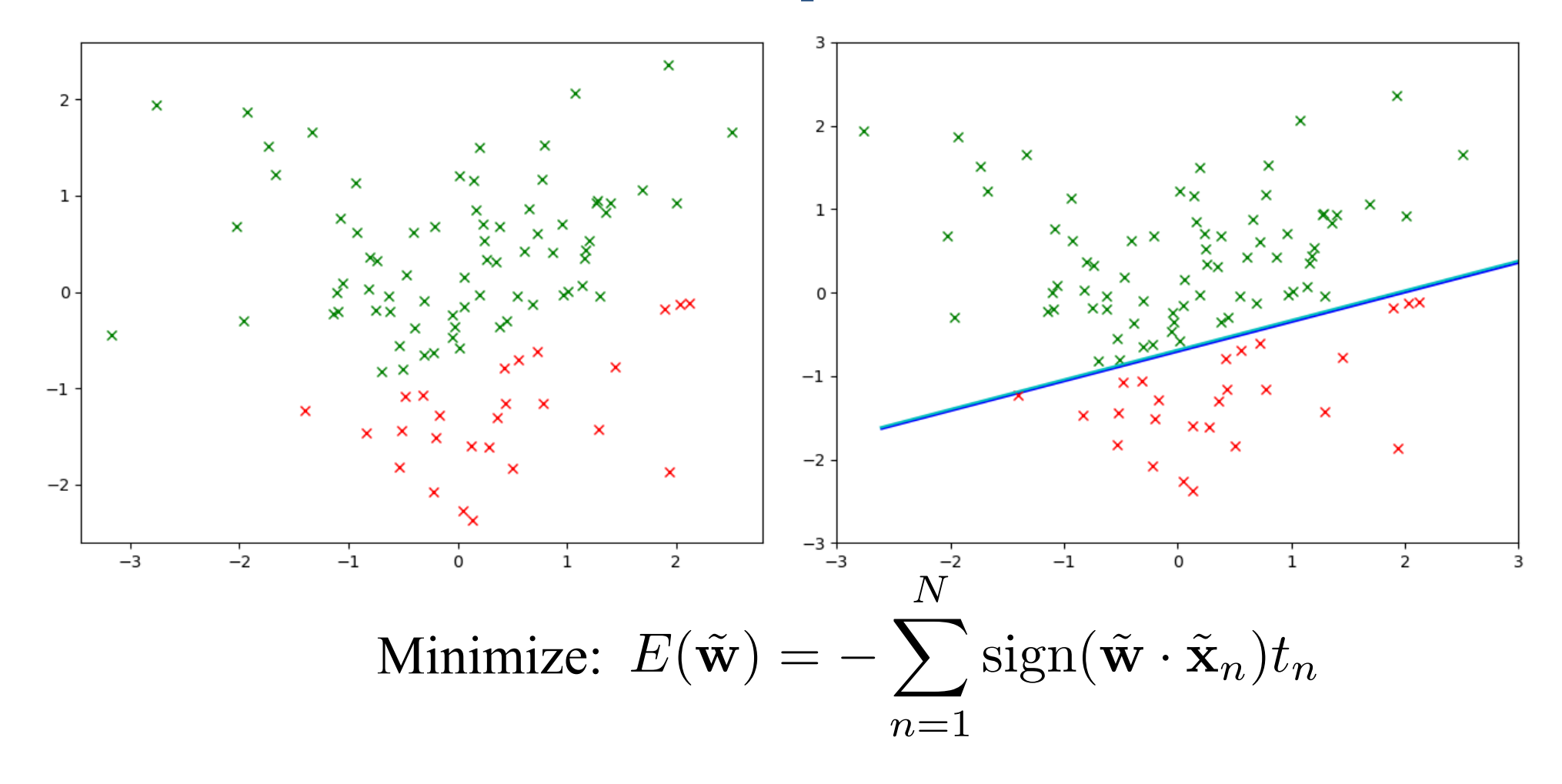

- $\overline{\text{Set } \tilde{\mathbf{w}}_1 \text{ to } \mathbf{0}}$ .
- Iteratively, pick a random index n.
	- $-$  If  $\tilde{\mathbf{x}}_n$  is correctly classified, do nothing.

14

 $-$  Otherwise,  $\tilde{\mathbf{w}}_{t+1} = \tilde{\mathbf{w}}_t + t_n \tilde{\mathbf{x}}_n$ .

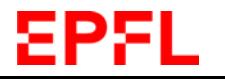

#### **Test Time**

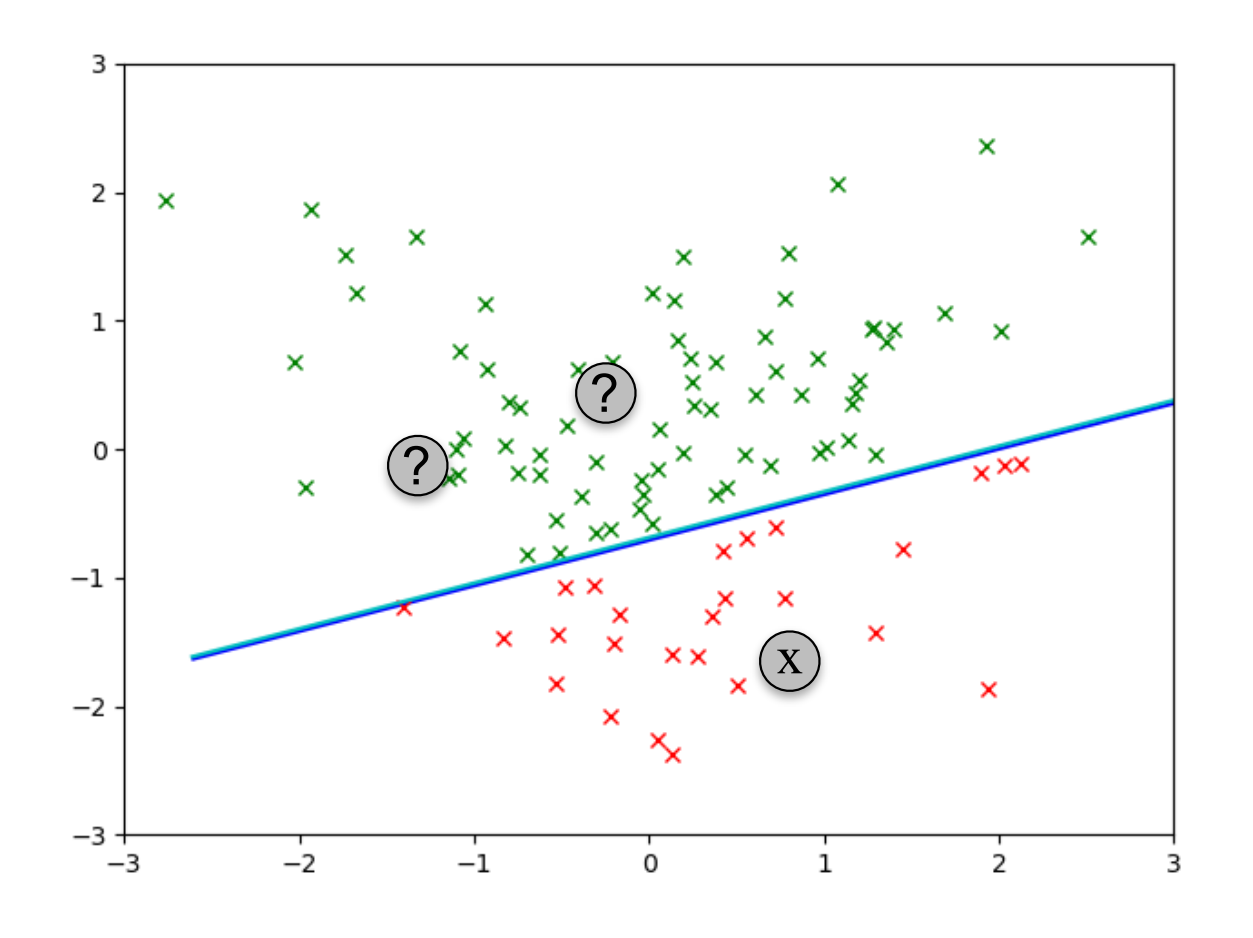

$$
y(\mathbf{x}; \tilde{\mathbf{w}}) = \begin{cases} 1 & \text{if } \tilde{\mathbf{w}} \cdot \tilde{\mathbf{x}} \ge 0, \\ -1 & \text{otherwise.} \end{cases}
$$
  

$$
\tilde{\mathbf{x}} = [1, x_1, ..., x_{N}]
$$

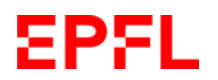

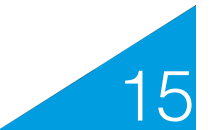

### **Centered Perceptron**

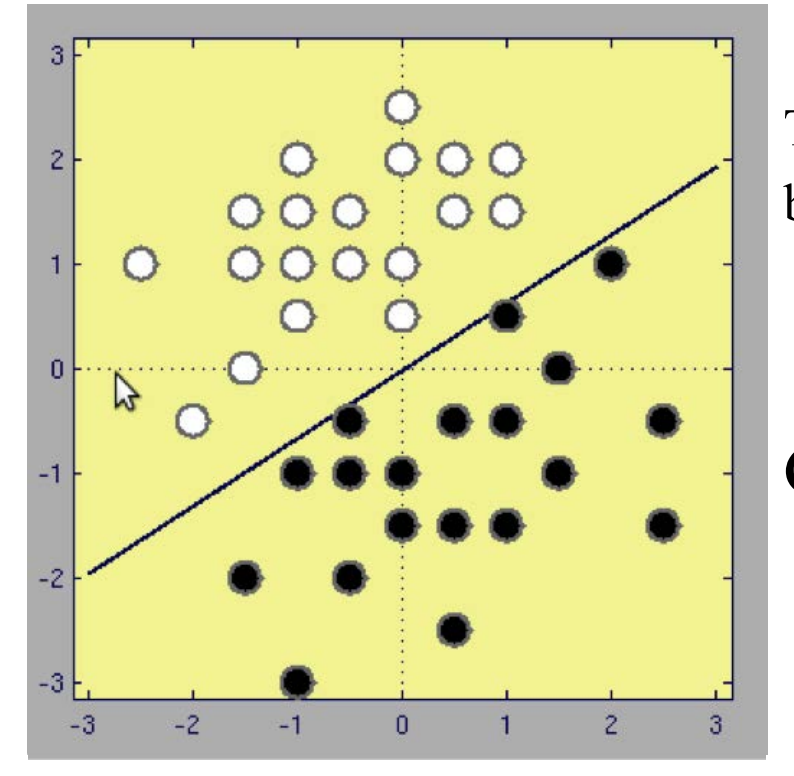

The two populations can be translated so that the decision boundary goes through the origin.

 $E(\mathbf{w}) = -\sum \text{sign}(\mathbf{w} \cdot \mathbf{x}_n)t_n$ *N*  $n=1$ Given a **training** set  $\{(\mathbf{x}_n, t_n)_{1 \le n \le N}\}\$  minimize:

16

- Center the  $\mathbf{x}_n$ s so that  $w_0 = 0$ .
- Set  $w_1$  to 0.
- *•* Iteratively, pick a random index n.
	- $-$  If  $x_n$  is correctly classified, do nothing.
	- $-$  Otherwise,  $\mathbf{w}_{t+1} = \mathbf{w}_t + t_n \mathbf{x}_n$ .

#### **Convergence Theorem**

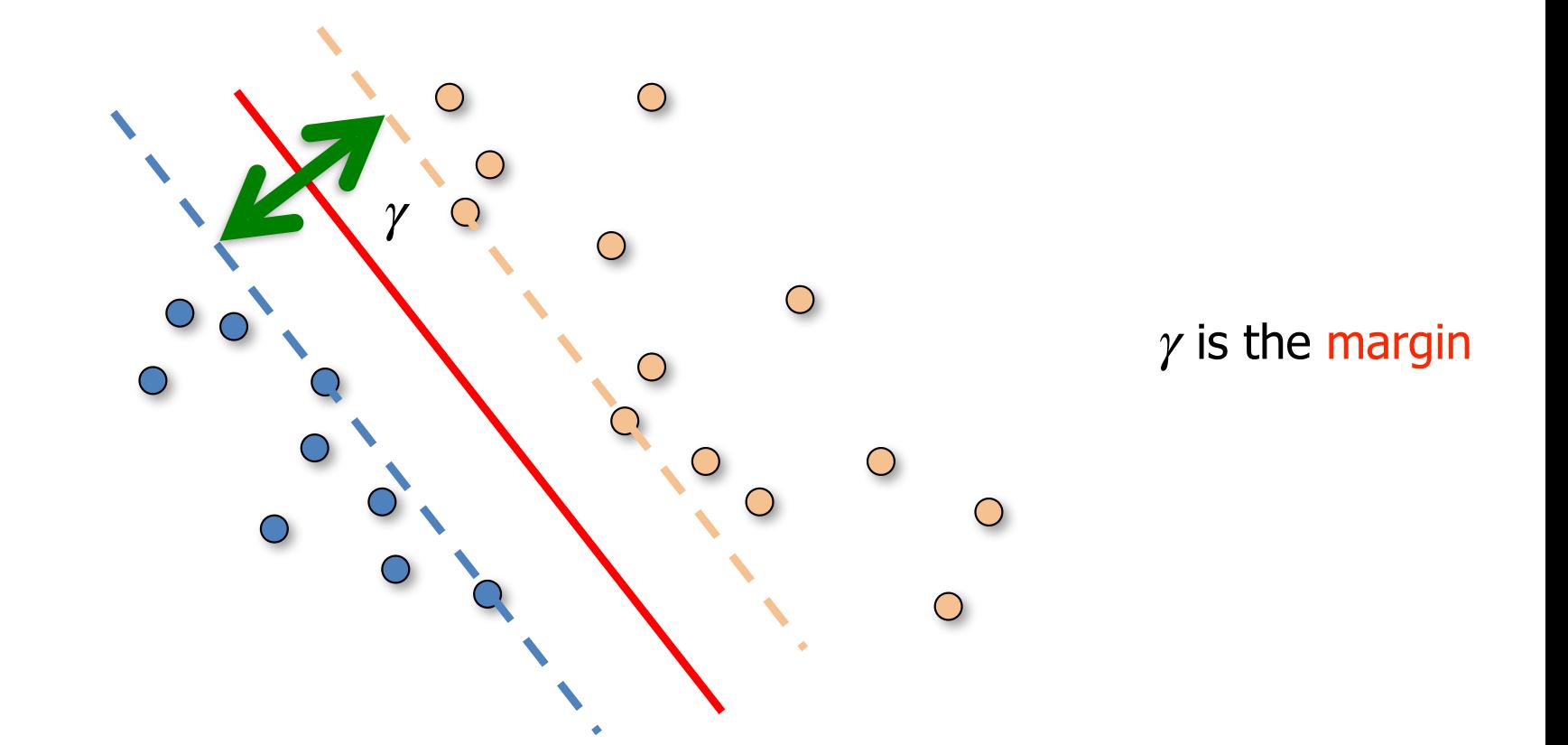

If there is a number  $\gamma > 0$  and a parameter vector  $w^*$ , with  $||w^*|| = 1$ , such that

$$
\forall n, t_n(\mathbf{w}^* \cdot \mathbf{x}_n) > \gamma,
$$
  
the perceptron algorithm makes at most  $\frac{R^2}{\gamma^2}$  errors, where  $R = max_n ||\mathbf{x}_n||$ .

# **What if** *γ* **is Small?**

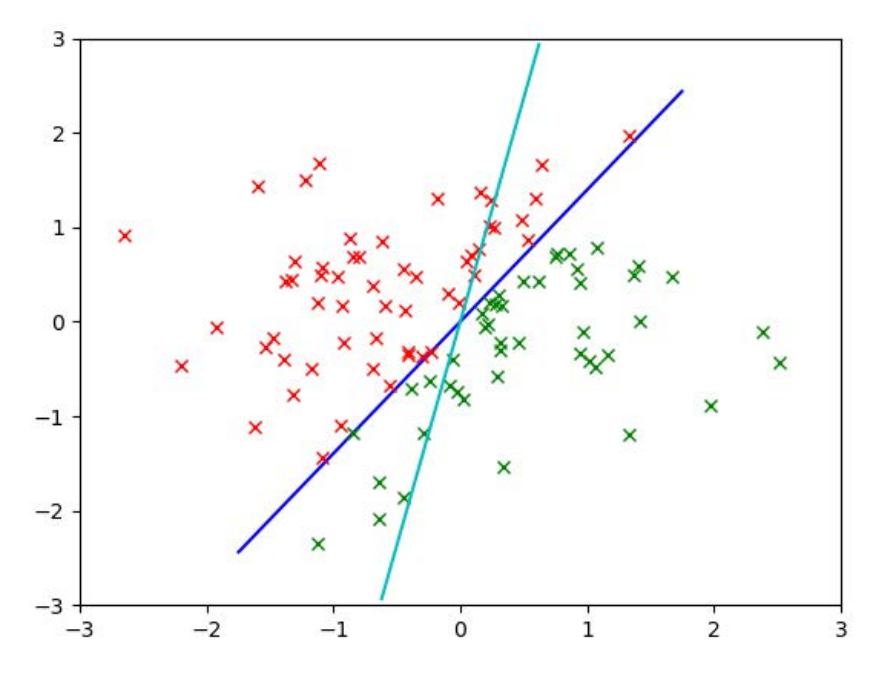

#### for n in range(nIt): for i in range(ns):

- If  $x_n$  is correctly classified, do nothing.
- Otherwise,  $\mathbf{w}_{t+1} = \mathbf{w}_t + t_n \mathbf{x}_n$ .

#### Randomizing helps!

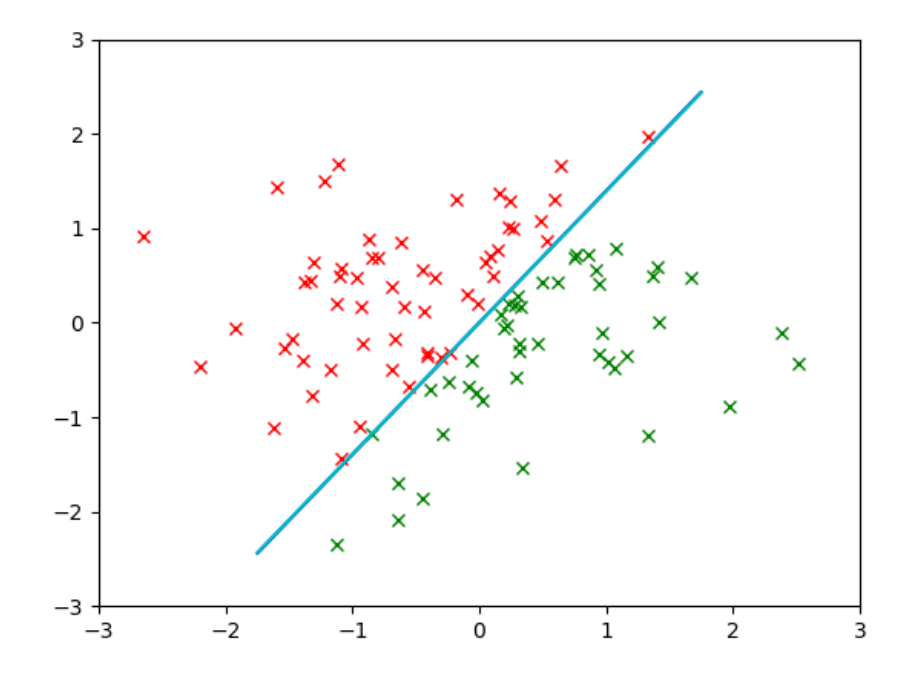

#### for n in range(nIt): inds=list(range(ns)) random.shuffle(inds) for i in range(inds):

- If  $\mathbf{x}_n$  is correctly classified, do nothing.
- Otherwise,  $\mathbf{w}_{t+1} = \mathbf{w}_t + t_n \mathbf{x}_n$ .

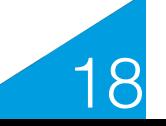

### **What if g Does Not Exist?**

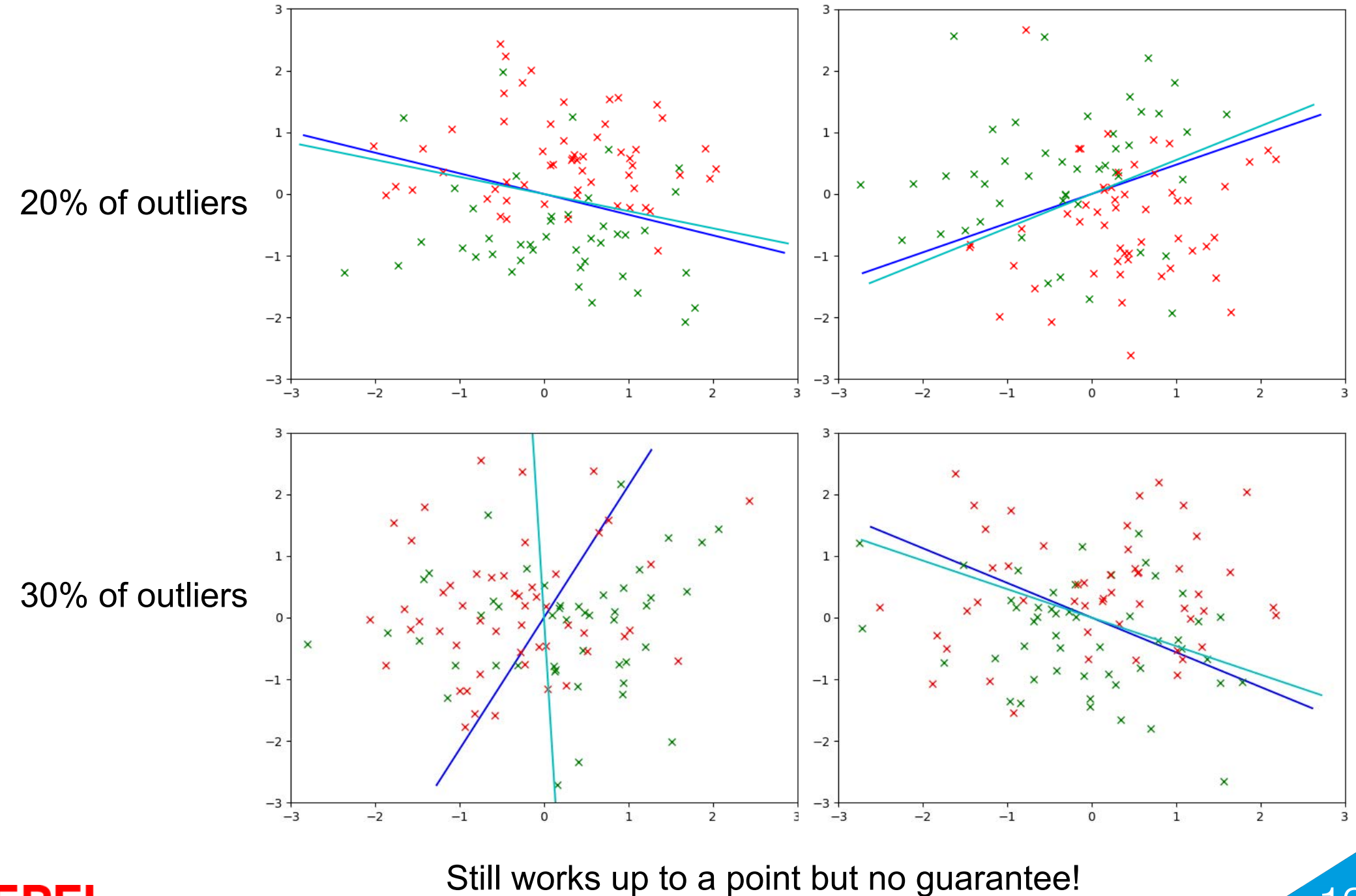

19

EPFL

# **Optional: Python Implementation (1)**

def **perceptronRand**(xs,ys,nIt=200,randP=True):

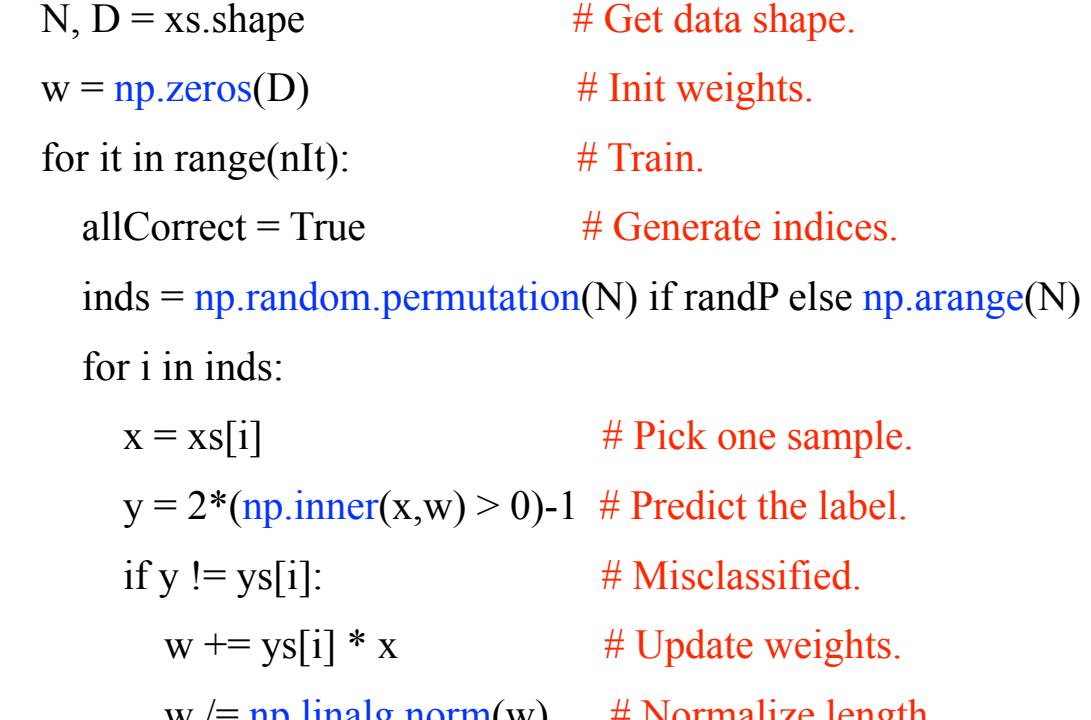

 $\text{np.}$ malg.norm $(\mathbf{w}) = \#$  Normalize length.

allCorrect = False  $\#$  Something has changed.

```
print('It \{\}: \{\}'.format(it + 1,linearAccuracy(xs, ys, w)))
```
if allCorrect:

#### break # Finish training.

return w

#### def **linearAccuracy**(xs,ys,ws):

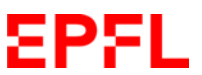

return(sum(ys ==  $(2 * (xs @ was > 0)) - 1) * 100/len(sys))$ 

Call to numpy. Mostly coded in C or Fortran.

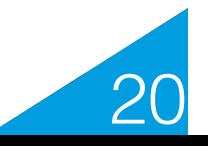

# **Optional: Python Implementation (2)**

def **perceptronRand**(xs,ys,nIt=200,randP=True):

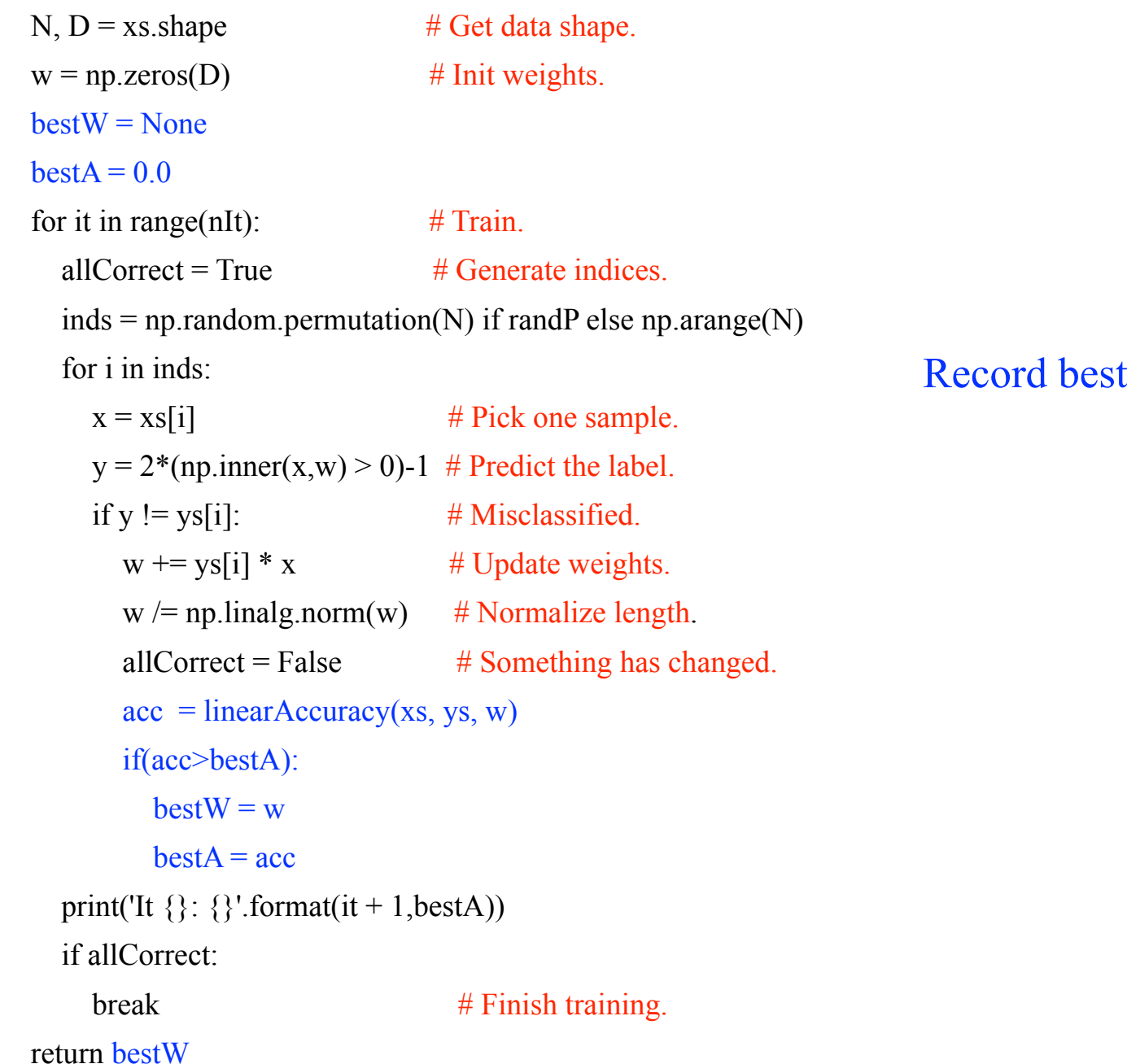

solution.

21

#### EPFL

### **Optional: JAVA Implementation**

```
import org.nd4j.linalg.api.ndarray.INDArray;
import org.nd4j.linalg.factory.Nd4j;
import java.lang.Float;
class Perceptron {
   public Perceptron() {}
   public static INDArray perceptronRand(INDArray xs, INDArray ys, int nIt, boolean randP){
     long[1] shape = xs.shape(); \frac{1}{2} // Get data shape
     long N = shape[0];
     long D = shape[1];INDArray w = Nd4j.zeros(D,1); // Init weights
     for (int it = 0; it < nlt; it ++\} boolean allCorrect = true;
       INDArray inds = Nd4 arange(0,D); // Generate samples indices.
        if (randP)
           Nd4j.shuffle(inds);
       for (int i = 0; i < N; i + jINDArray x = xs.getRow(i); \angle // Pick one sample.<br>INDArray y = (x mmul(w) gt(0)) mul(2) sub(1) \angle // Predict the label
          INDArray y = (x.mmul(w).qt(0)).mul(2).sub(1);
         if (y.data().asFloat()[0] != ys.getRow(i).data().asFloat()[0]){ // Misclassified.
            w = x.mul(ys.getRow(i)).add(w.transpose()); \frac{1}{2} Update weights.
            w = w.div(w.norm2().add(1e-3)).transpose(); \frac{1}{2} // Unit normal length.
             allCorrect = false;
           }
 }
       System.out.println("It " + it + ": " + linearAccuracy(xs, ys, w));
        if (allCorrect){
           break;
 }
 }
      return w;
 } 
                                                                                                        public static String linearAccuracy(INDArray xs,INDArray ys,INDArray w){
                                                                                                             INDArray y = (xs.mmul(w).gt(0)).mul(2).sub(1); return Nd4j.sum((y.eq(ys))).div(4).toString();
                                                                                                         } 
                                                                                                        public class Main{
                                                                                                           public static void main (String[] args){
                                                                                                             INDArray xs = Nd4.create(new float[][]{{1,0},{0,1},{1,1},{0,0}});
                                                                                                             INDArray ys = Nd4j.create(new float[][]{{1},{1},{1},{-1}});<br>int nlt = 200:
                                                                                                             intnIt
                                                                                                             boolean randP = true;
                                                                                                              INDArray weights = Perceptron.perceptronRand(xs, ys, nIt, randP);
                                                                                                         }
                                                                                                        }
```
#### More verbose!

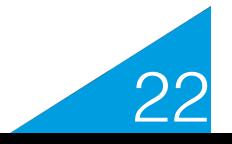

# **NumPy/SciPy**

The time-critical loops are usually **implemented in C, C++ or Fortran**. Parts of SciPy are thin layers of code on top of the scientific routines that are freely available at [http://](http://www.netlib.org/) [www.netlib.org/](http://www.netlib.org/). Netlib is a huge repository of incredibly valuable and robust scientific algorithms written in C and Fortran.

One of the design goals of NumPy was to make it buildable without a Fortran compiler, and if you don't have LAPACK available NumPy will use its own implementation. SciPy requires a Fortran compiler to be built, and **heavily depends on wrapped Fortran code**.

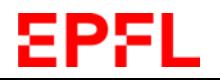

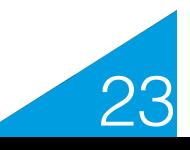

# **Optional: Pacman Apprenticeship**

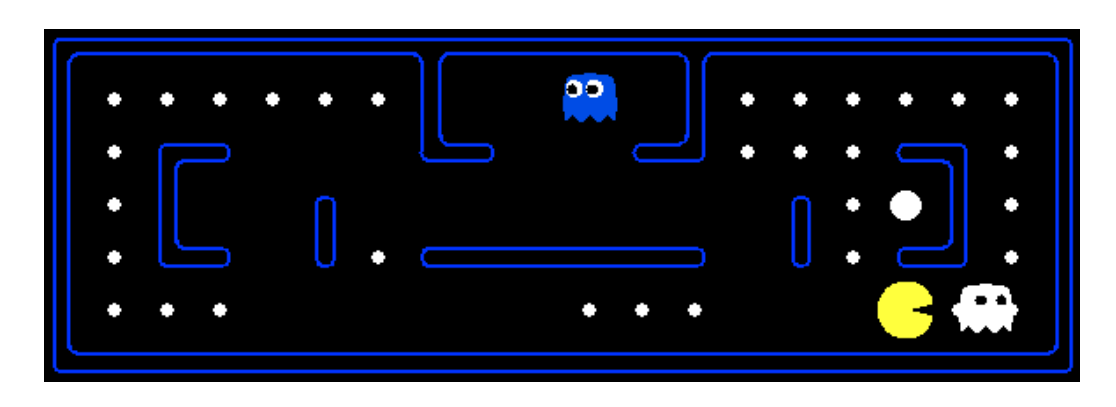

- Examples are state s.
- Correct actions are those taken by experts.
- Feature vectors defined over pairs f(a,s).
- Score of a pair taken to be **w**  $\cdot$  f(a,s).
- Adjust **w** so that

$$
\forall a, \mathbf{w} \cdot \phi(a^*, s) \ge \mathbf{w} \cdot \phi(a, s)
$$

#### when  $a^*$  is the correct action for state s.

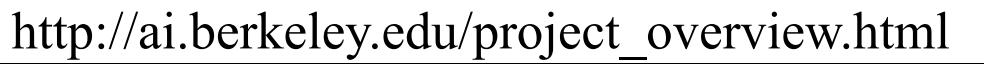

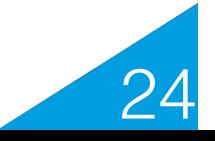

#### **The Problem with the Perceptron**

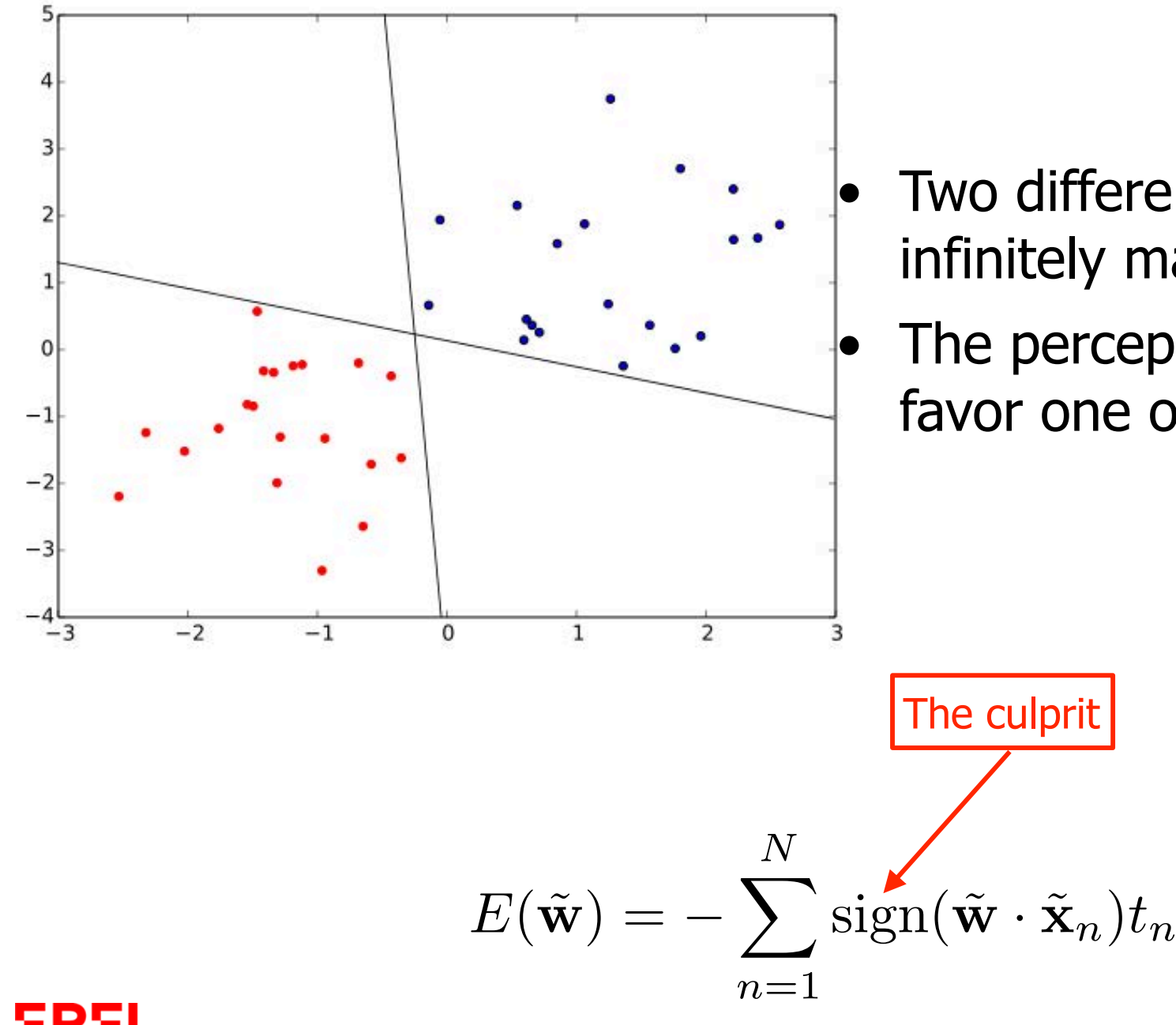

- Two different solutions among infinitely many.
- The perceptron has no way to favor one over the other.

25

# **The Problem with the Perceptron**

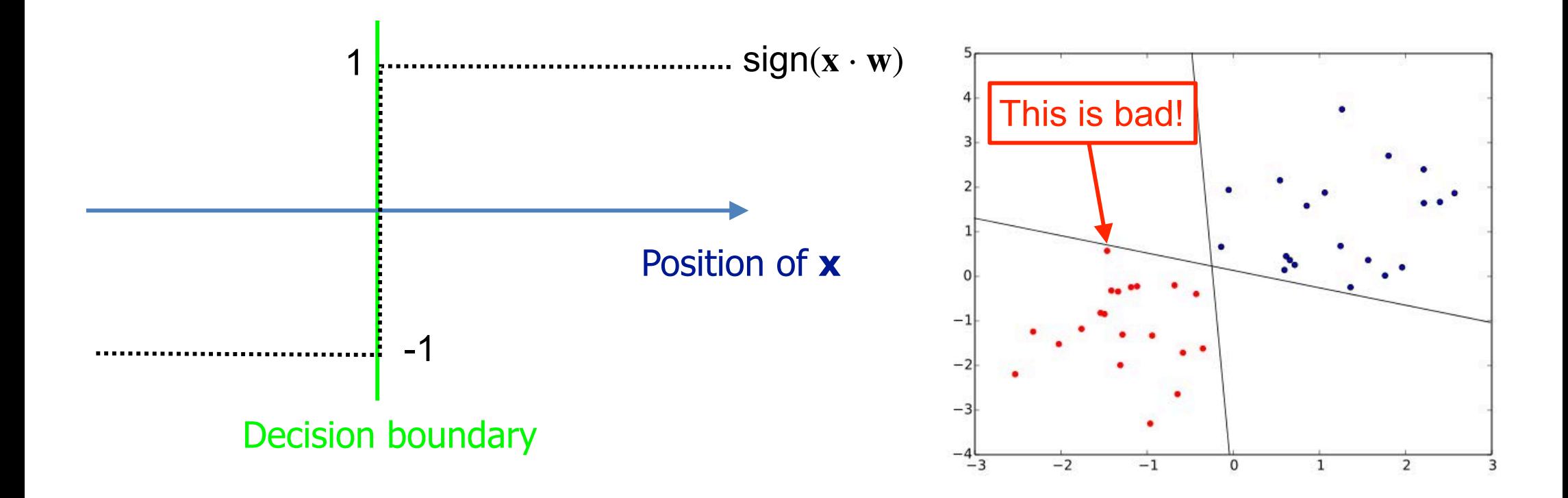

- •There is no difference between close and far from the decision boundary.
- •We want the positive and negative examples to be as far as possible from it.

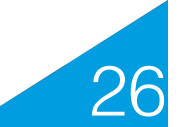

#### ΣPΣI

#### **From Perceptron to Logistic Regression**

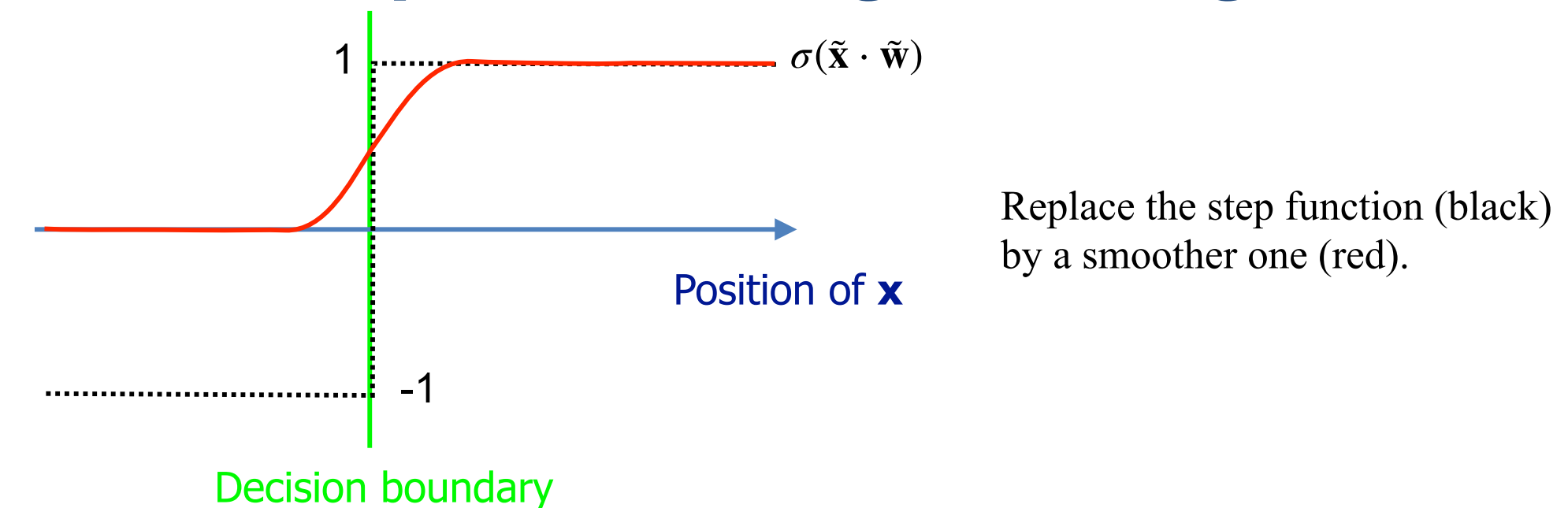

- Replace the step function by a smooth function  $\sigma$ .
- The prediction becomes  $y(\mathbf{x}; \tilde{\mathbf{w}}) = \sigma(\tilde{\mathbf{w}} \cdot \tilde{\mathbf{x}})$ .
- Given the training set  $\{(\mathbf{x}_n, t_n)_{1 \leq n \leq N}\}$  where  $t_n \in \{0, 1\}$ , minimize the cross-entropy

$$
E(\widetilde{\mathbf{w}}) = -\sum_{n} \{t_n \ln y_n + (1 - t_n) \ln(1 - y_n)\}
$$
  

$$
y_n = y(\mathbf{x}_n; \widetilde{\mathbf{w}})
$$
 This is a convex function of w!

with respect to  $\tilde{\mathbf{w}}$ .

# **Sigmoid Function**

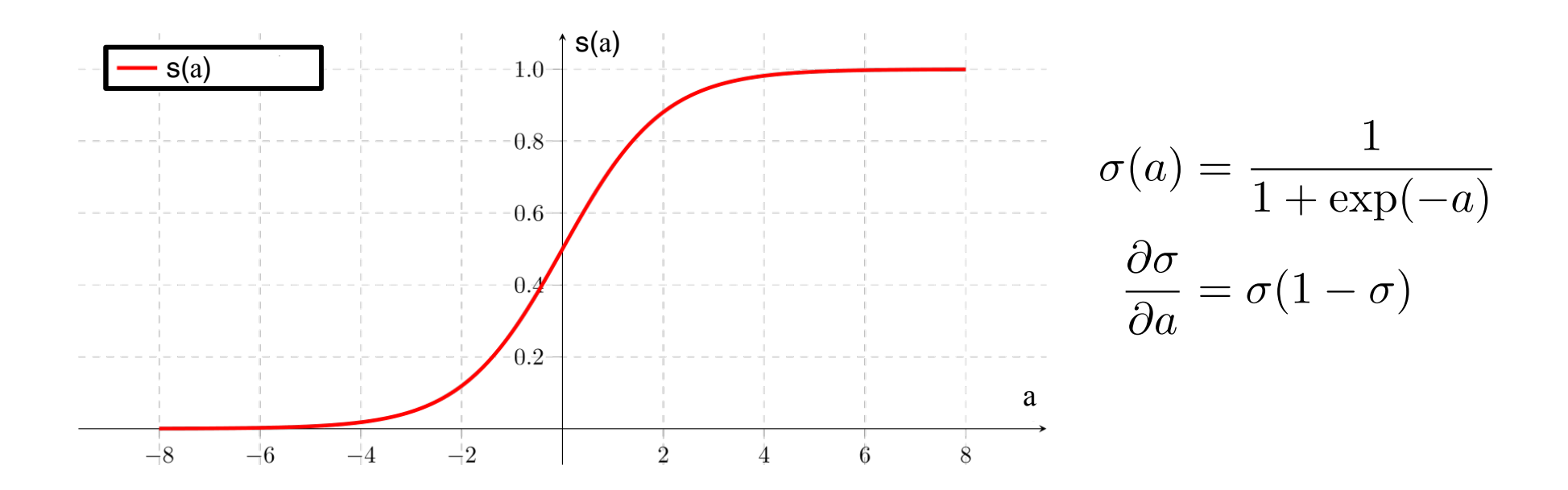

- It is infinitely differentiable.
- Its derivatives are easy to compute.
- It is asymptotically equal to zero or one.

—> Can be understood as a smoothed step function.

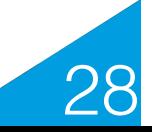

# **Cross Entropy**

$$
E(\tilde{\mathbf{w}}) = -\sum_{n} \{t_n \ln y_n + (1 - t_n) \ln(1 - y_n)\}
$$

$$
\nabla E(\tilde{\mathbf{w}}) = \sum_{n} (y_n - t_n) \tilde{\mathbf{x}}_n
$$

$$
y_n = \sigma(\tilde{\mathbf{w}} \cdot \tilde{\mathbf{x}}_n)
$$

- $-(t_n \ln y_n + (1 t_n) \ln(1 y_n))$  is close to 0 if  $t_n = 1$  and  $y_n$  is close to 1 or if  $t_n = 0$  and  $y_n$  is close to zero. Minimizing  $E(w)$ encourages that.
- $-(t_n \ln y_n + (1 t_n) \ln(1 y_n))$  is larger if  $t_n = 1$  and  $y_n < 0.5$  or  $t_n = 0$  and  $y_n > 0.5$ . Minimizing  $E(w)$  discourages that.
- E(**w**) is a convex function whose gradient is easy to compute.

—> The global optimum can be found very effectively.

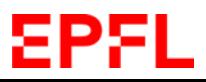

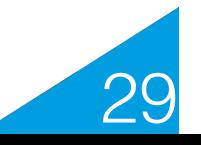

#### **Probabilistic Interpretation**

$$
y(\mathbf{x}; \tilde{\mathbf{w}}) = \sigma(\tilde{\mathbf{w}} \cdot \tilde{\mathbf{x}})
$$

$$
= \frac{1}{1 + \exp(-\tilde{\mathbf{w}} \cdot \tilde{\mathbf{x}})}
$$

- $\cdot$  0  $\leq$  y(**x**; **w**)  $\leq$  1 •  $y(\mathbf{x}; \mathbf{w}) = 0.5$  if  $\tilde{\mathbf{w}} \cdot \tilde{\mathbf{x}} = 0$ , i.e. **x** is on the decision boundary.
- $y(x; w) = 0.0$  or 1.0 if x far from the decision boundary.

 $\Rightarrow$  *y*(**x**;  $\tilde{\mathbf{w}}$ ) can be interpreted as the probability that x belongs to one class or the other.

Logistic regression finds what is called the **maximum likelihood solution** under the assumption that the noise is Gaussian.

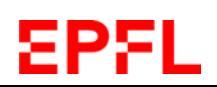

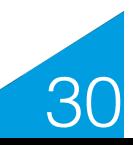

### **Perceptron vs Logistic Regression**

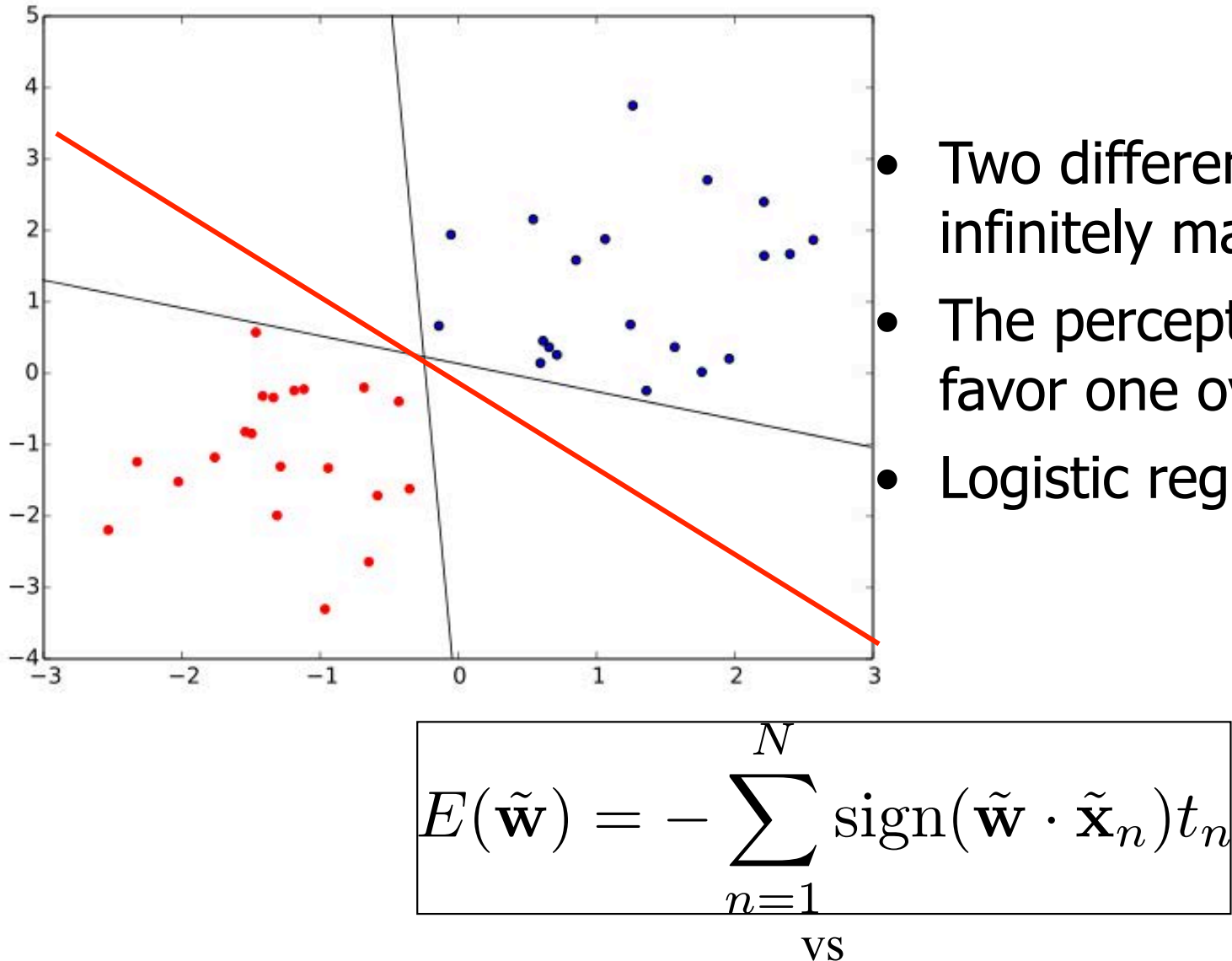

- Two different solutions among infinitely many.
- The perceptron has no way to favor one over the other.

Logistic regression does.

$$
E(\tilde{\mathbf{w}}) = -\sum \{t_n \ln y_n + (1 - t_n) \ln(1 - y_n)\}
$$

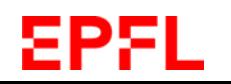

### **Example**

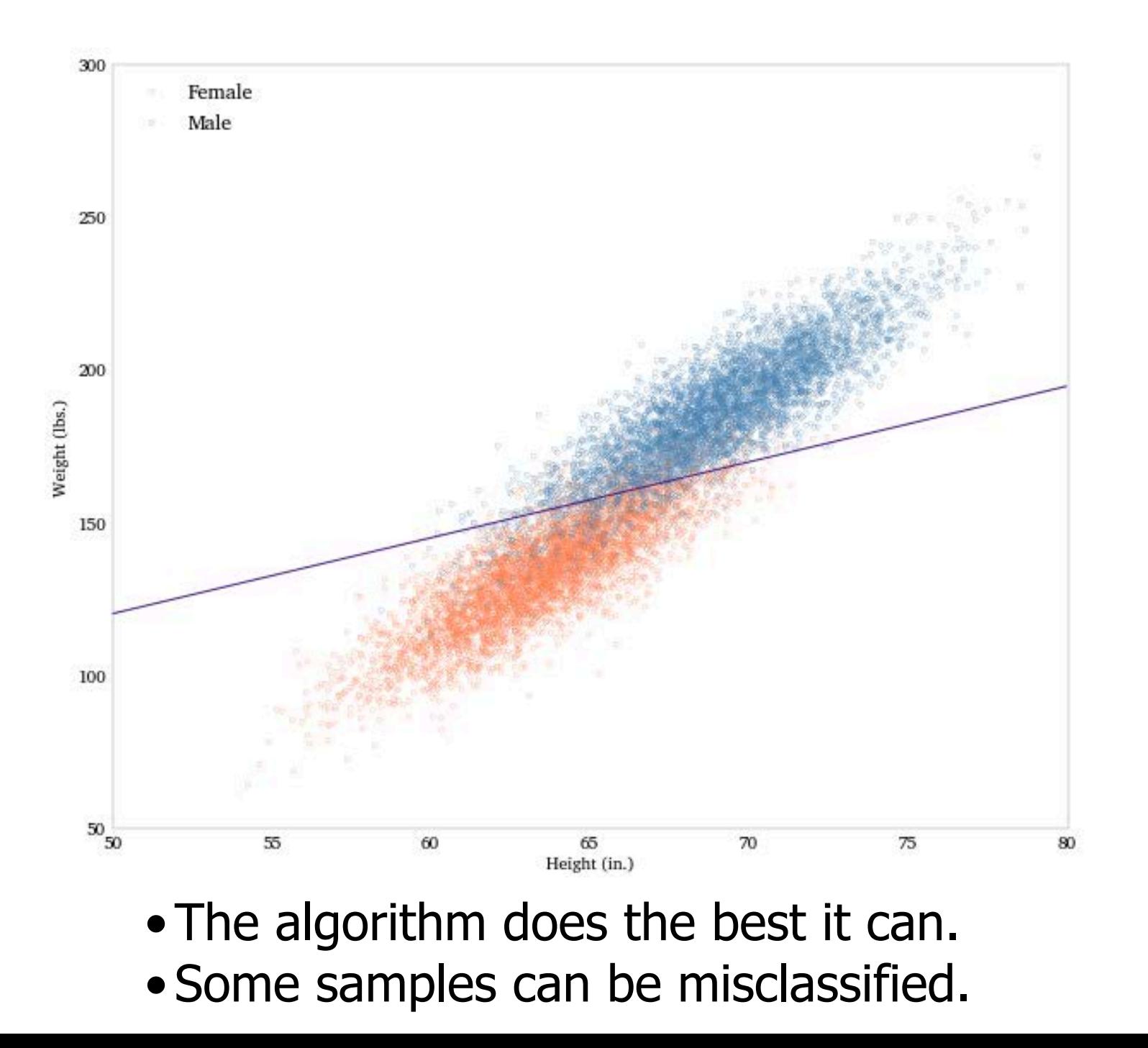

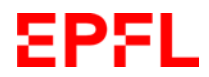

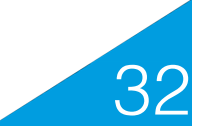

# **Kaggle Survey (2019)**

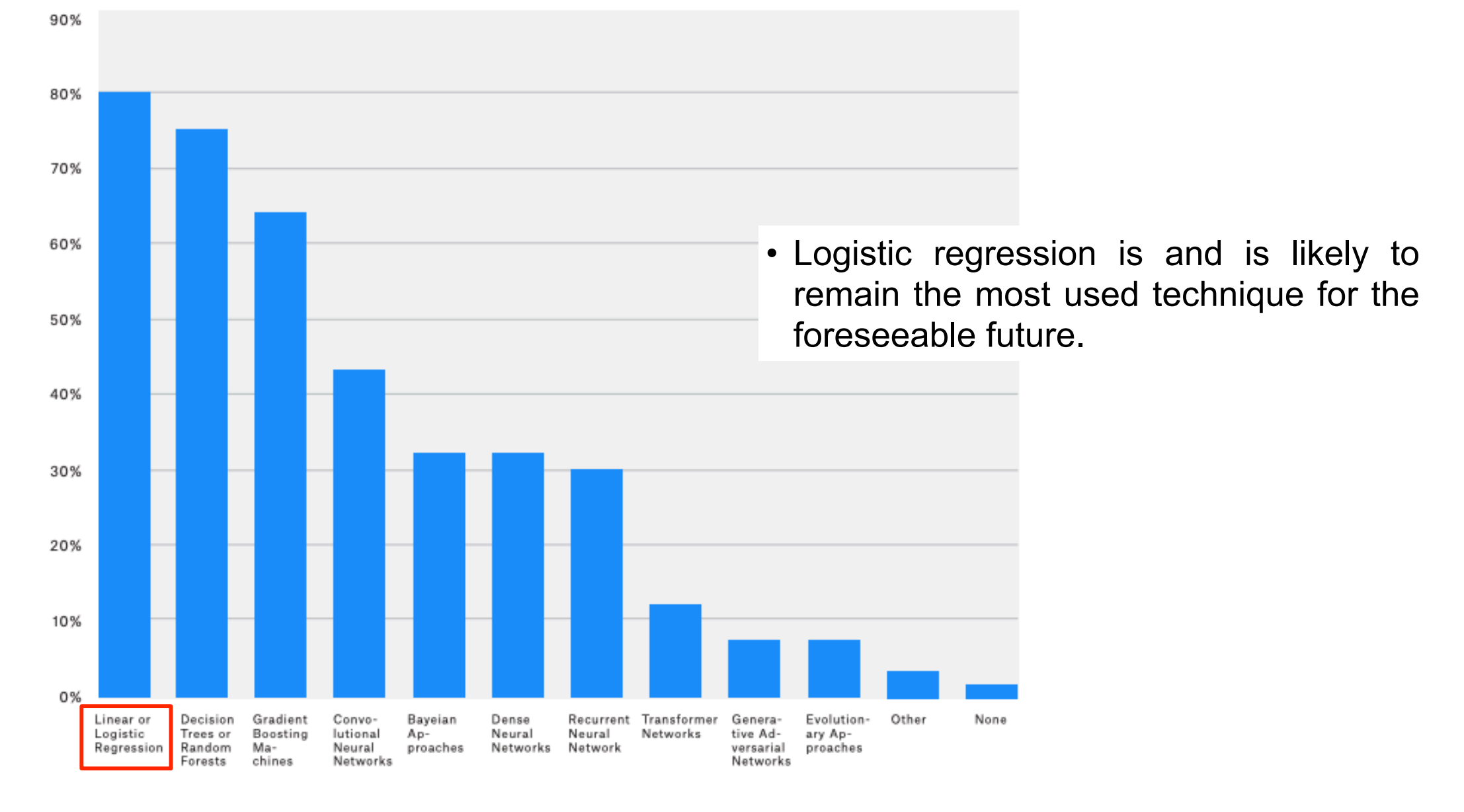

#### What data science methods do you use at work?

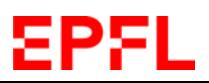

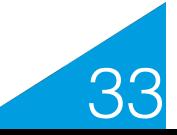

### **Outliers Can Cause Problems**

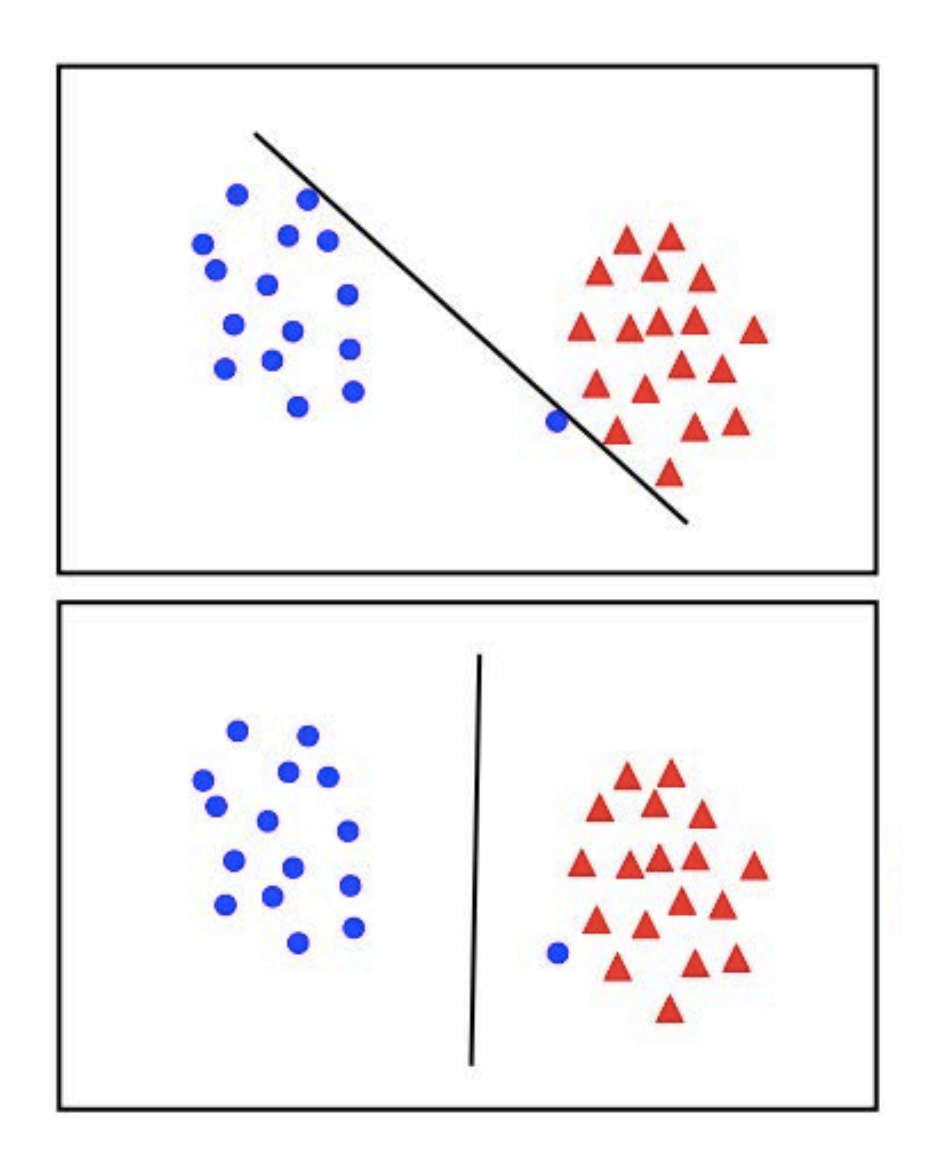

- Logistic regression tries to minimize the error-rate at training time.
- Can result in poor classification rates at test time.

 $\rightarrow$  We will talk about ways to prevent this in the next lecture.

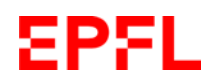

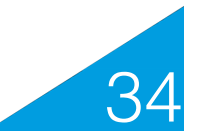

# **From Binary to Multi-Class**

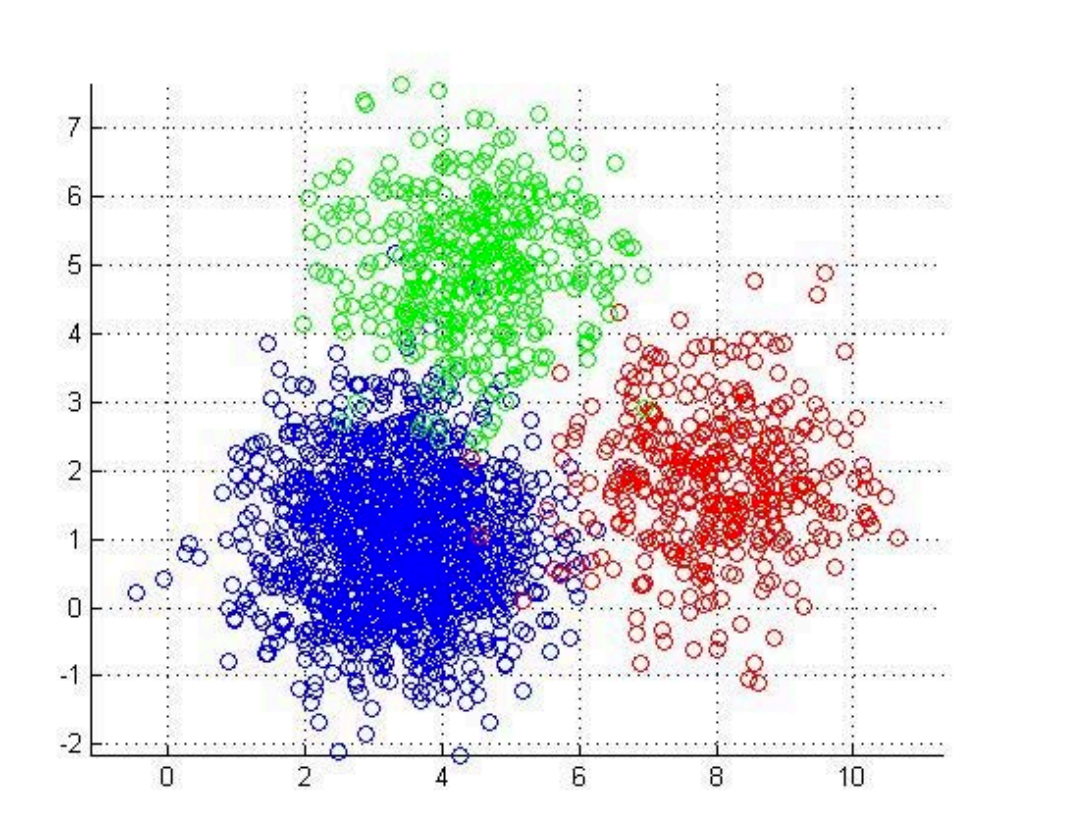

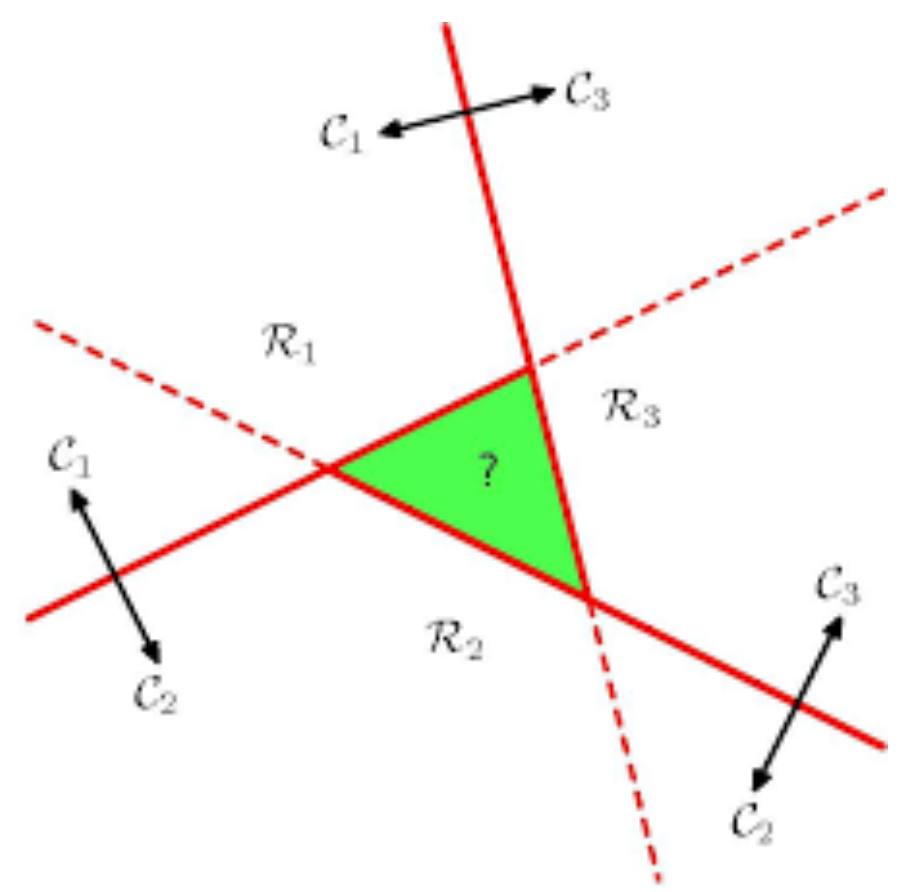

- k classes.
- Simply using k (k-1)/2 binary classifiers results in ambiguities.

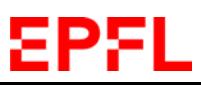

Bishop, Chapter 4.1.2

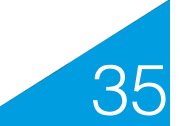

#### **Linear Discriminant**Decision region  $\mathcal{R}_{i}$  $\mathcal{R}_i$ Decision boundary  $\mathcal{R}_k$  $\mathbf{x}_R$

Given K linear classifiers of the form  $y_k(\mathbf{x}) = \tilde{\mathbf{w}}_k \cdot \tilde{\mathbf{x}}$ :

- Decision boundaries  $y_k(\mathbf{x}) = y_l(\mathbf{x}) \Leftrightarrow (\tilde{\mathbf{w}}_k \tilde{\mathbf{w}}_l) \cdot \tilde{\mathbf{x}} = 0.$
- These boundaries define decision regions.
- Decision regions are convex:

$$
(\tilde{\mathbf{w}}_k - \tilde{\mathbf{w}}_l) \cdot \tilde{\mathbf{x}}_A > 0
$$
  
\n
$$
(\tilde{\mathbf{w}}_k - \tilde{\mathbf{w}}_l) \cdot \tilde{\mathbf{x}}_B > 0
$$
  
\n
$$
\Rightarrow \forall \lambda \in [0,1], \text{ if } \mathbf{x} = \lambda \mathbf{x}_A + (1 - \lambda)\mathbf{x}_B, \text{ then}
$$
  
\n
$$
(\tilde{\mathbf{w}}_k - \tilde{\mathbf{w}}_l) \cdot \tilde{\mathbf{x}} > 0
$$

In other words, if two points are on the same side of a decision boundary so are all point between them.

36

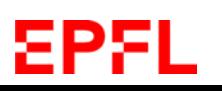

# **Multi-Class Logistic Regression**

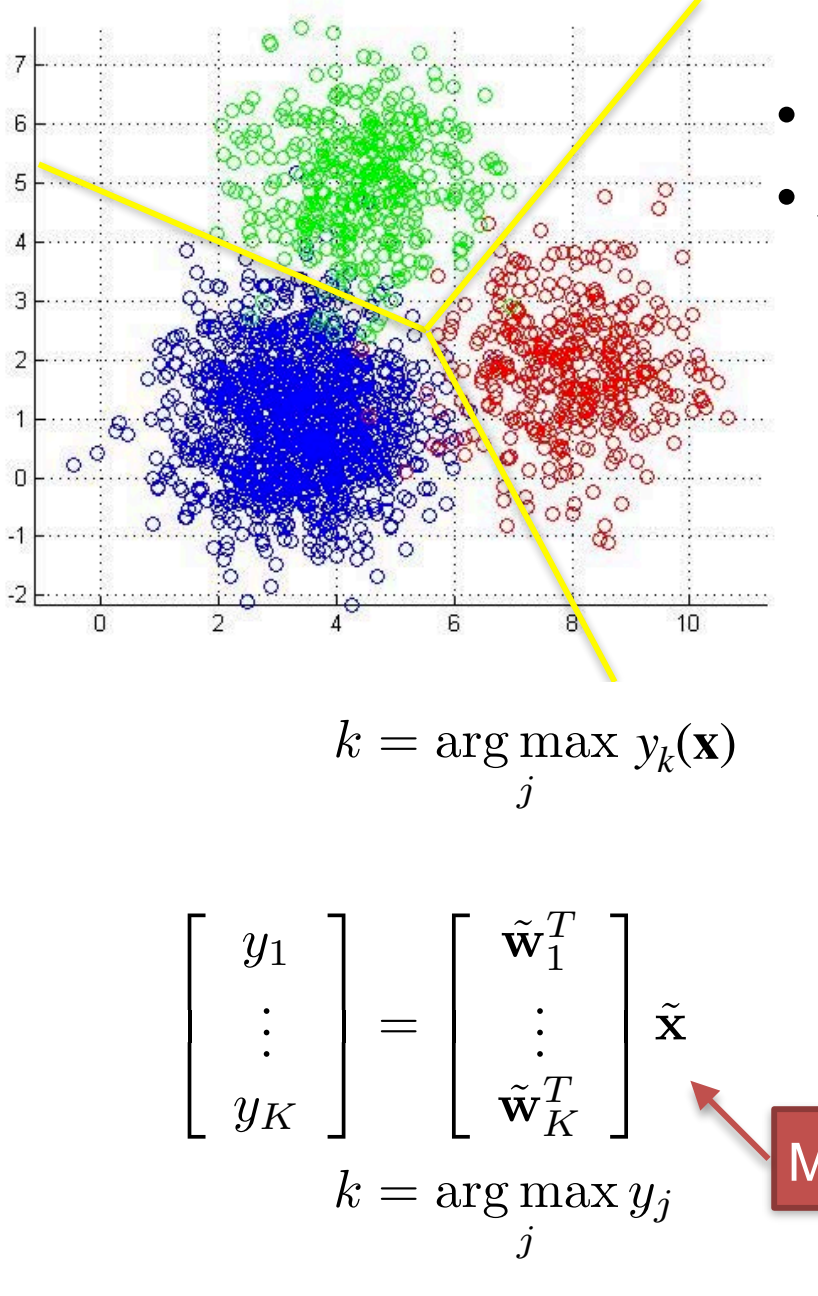

• K linear classifiers of the form  $y^k(\mathbf{x}) = \sigma(\mathbf{w}_k^T \mathbf{x})$ . • Assign x to class k if  $y^k$ (**x**) >  $y^l$ (**x**)  $\forall l \neq k$ .

- Still a linear problem.
- Because the sigmoid function is monotonic, the formulation is almost unchanged.
- Only the objective function being minimized need to be reformulated.

Bishop, Chapter 4.3.4

37

Matrix with K lines and the dimension of  $\tilde{w}$  columns.

# **Multi-Class Cross Entropy**

Let the training set be  $\{(\mathbf{x}_n, [t_n^1, ..., t_n^K]\}_{1 \leq n \leq N}\}$  where  $t_n^k \in \{0,1\}$  is the probability that sample  $\mathbf{x}_n$  belongs to class k.

 $a^k(\mathbf{x}) = \tilde{\mathbf{w}}_k^T \tilde{\mathbf{x}}$  $y^k$ **(x)** =  $exp(a^k(\mathbf{x}))$  $\sum_j \exp(a^j(\mathbf{x}))$  $E(\tilde{\mathbf{w}}_1, ..., \tilde{\mathbf{w}}_K) = -\sum \sum$ *n k*  $t_n^k \ln(y^k(\mathbf{x}_n))$  $\nabla E_{\mathbf{w}_j} = \sum_{l} (y^k(\mathbf{x}_n) - t_n^k) \mathbf{x}_n$ *n* Activation: Probability that **x** belongs to class k: Multi-class entropy: Gradient of the entropy:

- This is a natural extension of the binary case.
- The multi-class entropy is still convex and its gradient is easy to compute.

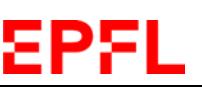

38

#### **Multi-Class Results**

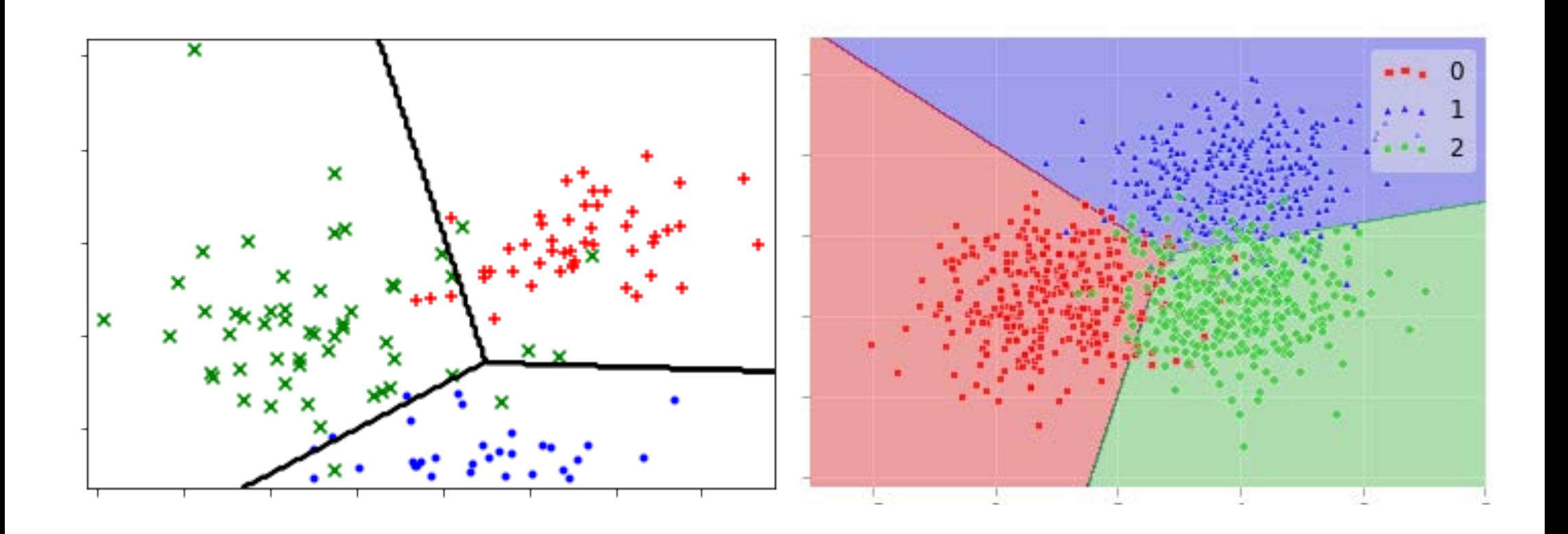

Multiclass logistic regression is a very natural extension of binary logistic regression and has many of the same properties.

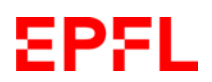

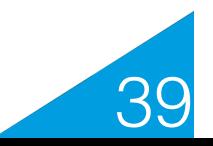